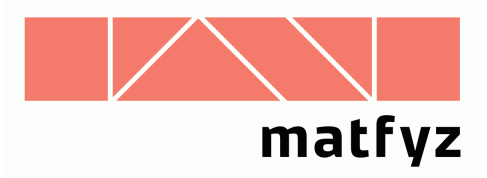

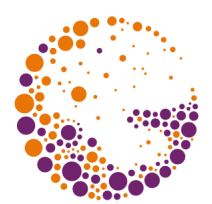

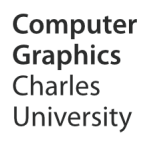

# Advanced GPU techniques

#### **© 2004-2018 Josef Pelikán, Jan Horáček CGG MFF UK Praha**

 pepca@cgg.mff.cuni.cz http://cgg.mff.cuni.cz/~pepca/

### Content

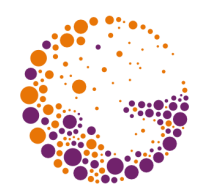

- $\bullet$  advanced lighting
	- environment maps
	- light maps, irradiance maps, refraction, bump-mapping
- $\rightarrow$  multi-pass algorithms
	- buffers (stencil buffer, depth buffer, accumulate buffer)
- $\rightarrow$  shadow casting
	- "shadow buffers", projected shadows, volume shadows
- CSG rendering
- non-photorealistic techniques
- ◆ photorealism: BRDFs, sub-surface scattering, ...

### Normal map ("bump-map")

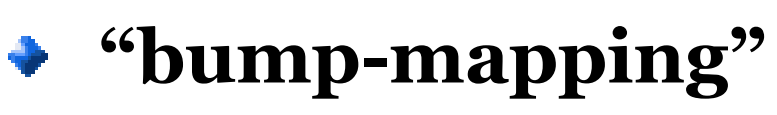

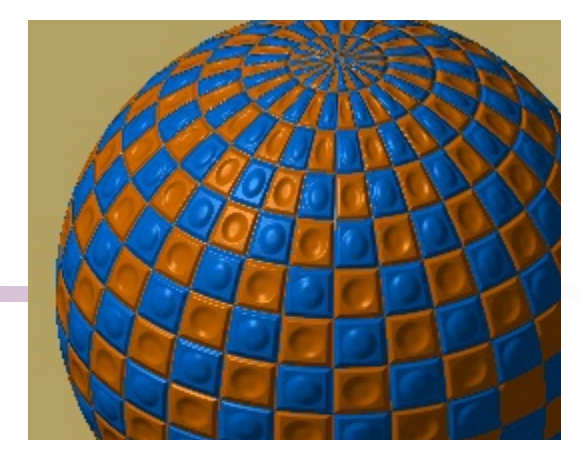

- modulation of normal vector (originally from 3D model)
- imitation of **surface imperfections … rough, bumpy** surface
- data in regular **2D texture** (" $\mathbb{R}^2 \to \mathbb{R}^3$ ", "[ $\mathbf{s}, \mathbf{t}$ ]  $\to$  [ $\mathbf{N_x}$ , **N y** , **N z** ]") – "**normal map**"

#### **"tangent space**"

- axes: **tangent T**, **normal N**, **binormal B**
- normal map contains "relative" data (normal vector in  $\tangent$  space)  $[\mathbf{N_t}, \mathbf{N_n}, \mathbf{N_b}]$ 
	- ideal normal **[0,1,0]**

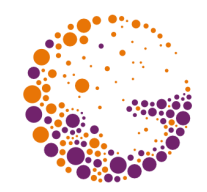

#### Normal map in tangent space

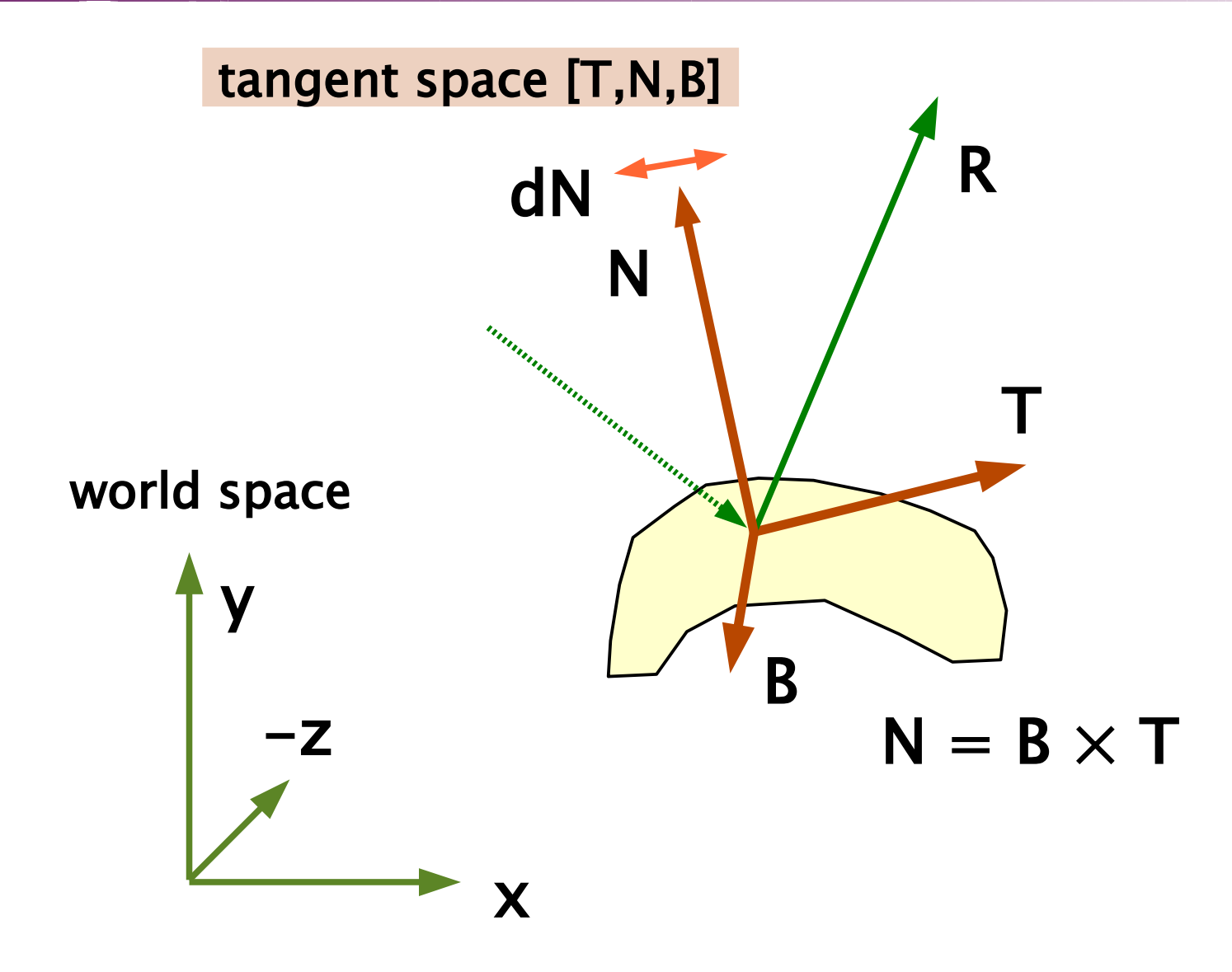

AdvancedGPU 2018 © Josef Pelikán, http://cgg.mff.cuni.cz/~pepca 4 / 83

#### Tangent space

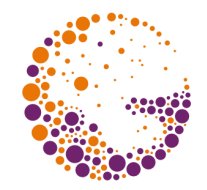

- $\bullet$  if there is <u>no need of world space</u>, we can transform all relevant vectors to the **tangent space** (vertex process.)
	- view vector, light vectors ("half vectors"), ...
	- lighting can be done in tangent space (= **normal map** space)
- $\bullet$  or we must <u>stay in world space</u>
	- because of some global techniques ("**environment map**")
	- **"tangent**  $\rightarrow$  **world"** matrix could be interpolated (orthogonality issues!?)
	- **normal map values** have to be transformed back to the world space

### Environment maps

#### **concept**

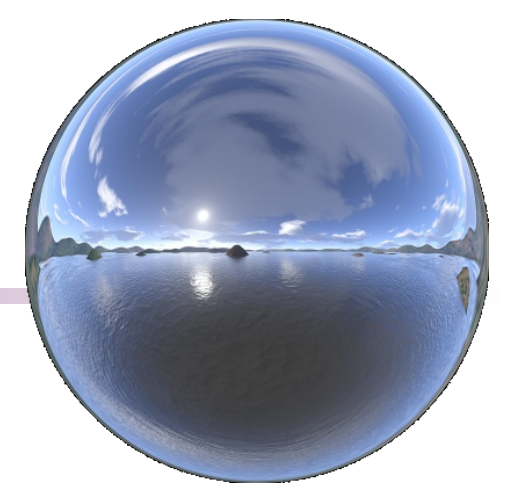

- HW implements six-part texture six faces of a cube ("cube-mapping")
- addressing by **3D vector** (needs not be normalized)
- **static** or **dynamic** data (possibility of preprocessing)

#### **popular use**

- perfect mirror reflection ("environment map")
- glossy reflection, diffuse component simulations of real lighting conditions
- refraction of light
- combination with "bump-mapping"

# "Cube-mapping"

#### **other utilization**

- 3D vector normalization, ...
- storage of any **computationally demanding** function  $(\text{up to } \mathbb{R}^3 \to \mathbb{R}^3)$  for shaders

#### "**environment mapping**"

- input 3D vector must be in **world coordinate space**
- transform matrix "**model**  $\rightarrow$  **world**" is needed
- in shader languages there are support functions for **reflection** and **refraction**

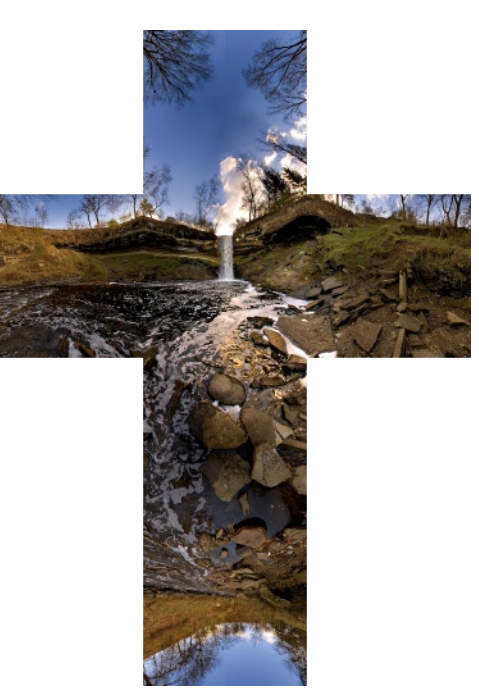

### Coordinate spaces

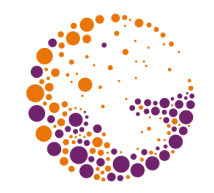

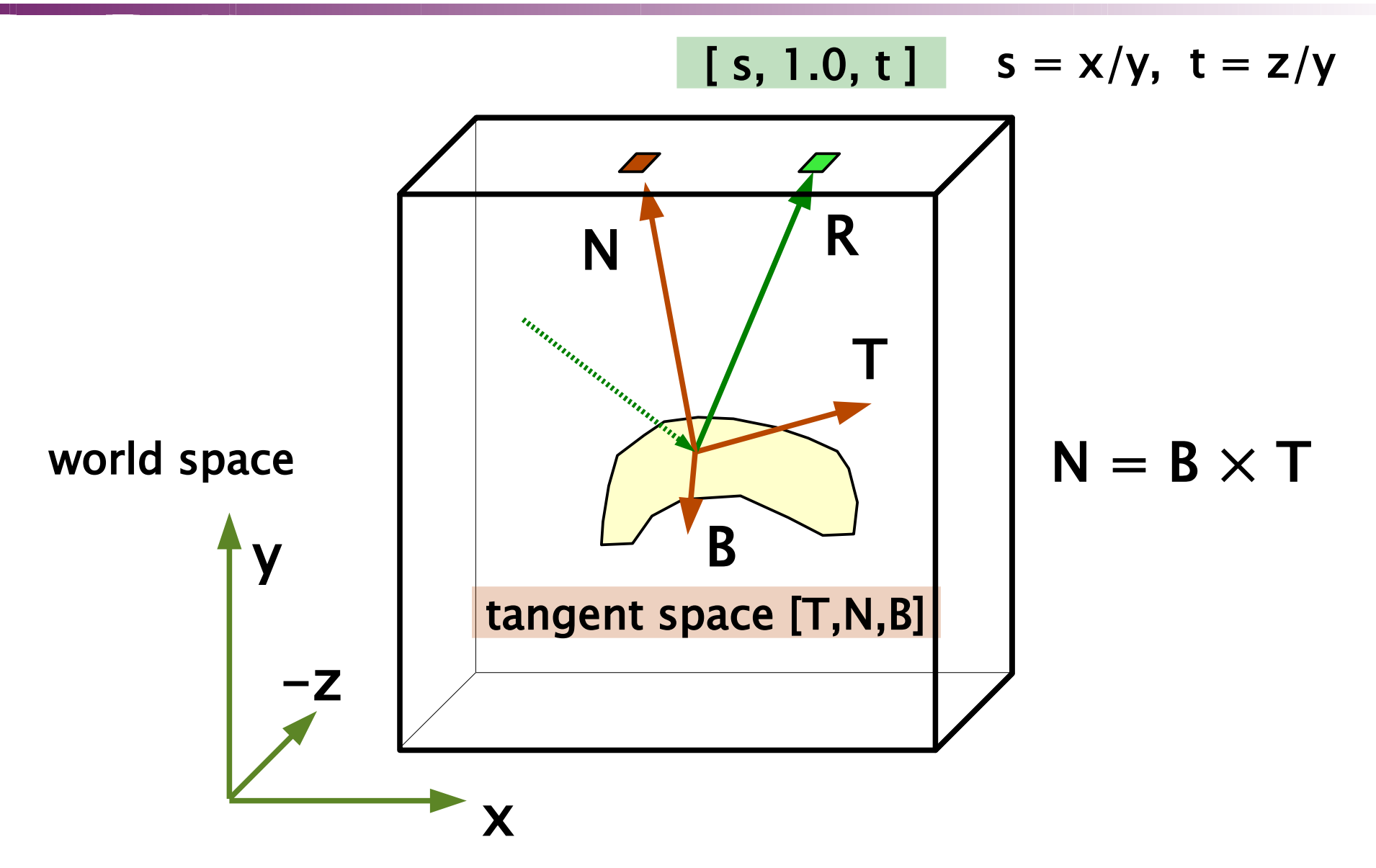

# Enhanced lighting

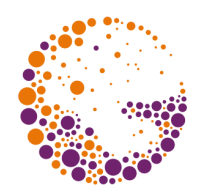

#### **diffuse component**

- cube-map is addressed by the **normal vector N**
- precomputed **incoming light total** (integral) using the "**cos** a" factor

#### **specular component**

- exact representation of models with qualitative term "**cos** b"
- cube-map is addressed by the **reflected vector R**  ("reflect()" in GLSL)
- pre-computed **environment blur** using the "**cos<sup>h</sup>** b" factor

### Lighting-related maps

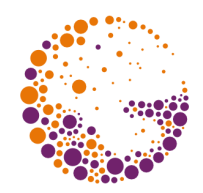

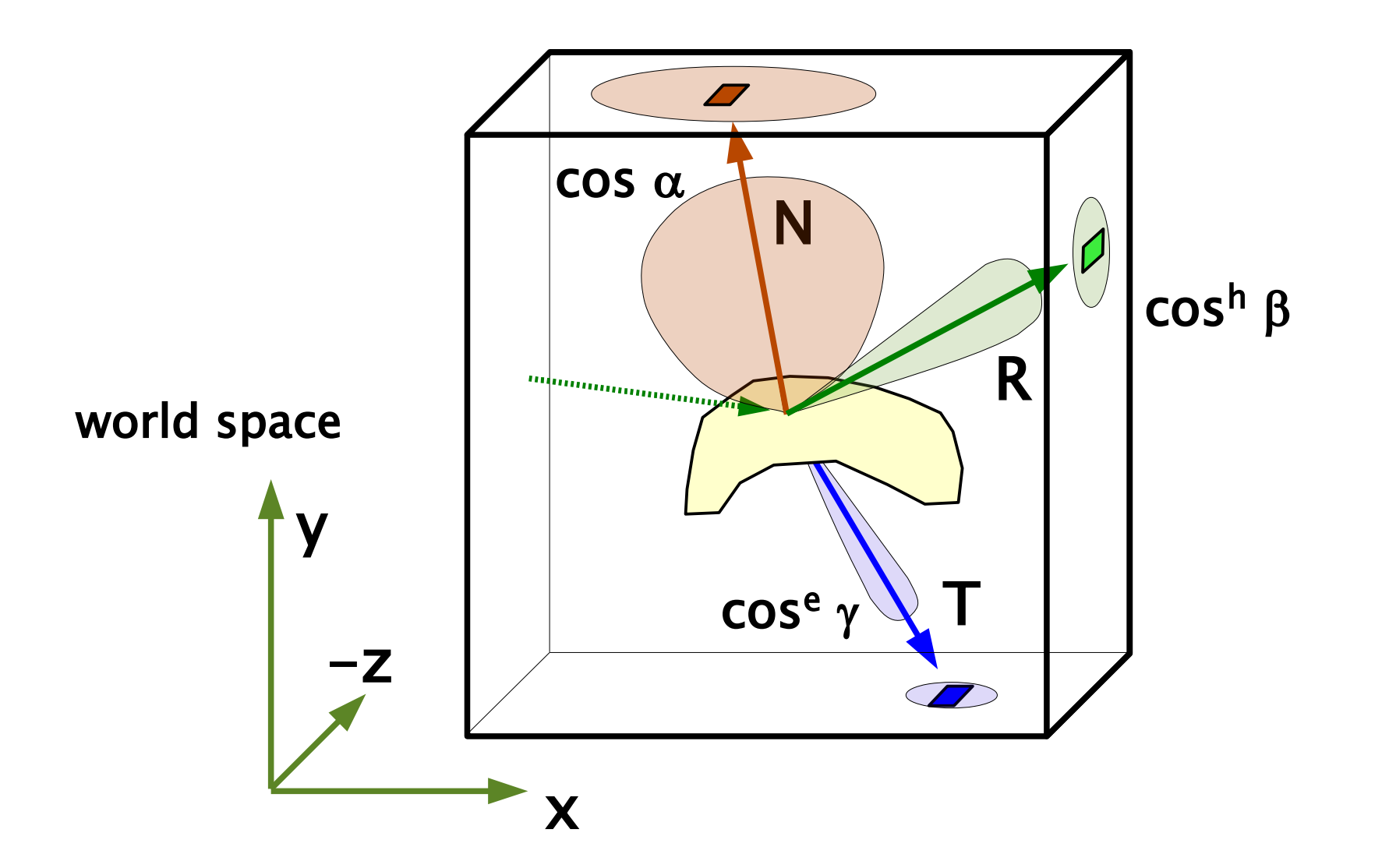

# Refraction of light

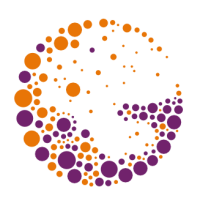

#### **simplified approach**

- cube-map is addressed by the refraction **vector T**
- usually the perfect (not blurred) environment image is used
	- we can use **blurred environment** "**cos<sup>e</sup>** g" as well

#### **light dispersion** can be simulated

- variation of index of refraction for different wavelengths
- shared environment image

## Multi-pass algorithms

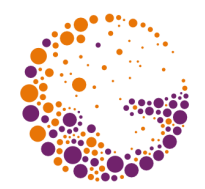

- 3D scene (or its part) is **processed on GPU multiple times**
	- different **GPU settings** (buffer setting, depth-test, stencil-test, rendering parameters)
	- different **transformation matrix**, projection
	- **different shaders**
- **data exchange/sharing** between passes
	- **GPU buffers** (frame buffer, depth-buffer, stencil buffer, accumulation buffer, general-purpose buffers)
	- ◆ **textures** (shadow map, environment map, ...)

### Accumulation buffer, environment

#### **accumulation buffer** usage:

- anti-aliasing
- motion blur simulation
- depth of field simulation
- iterated scene pass with slightly different rendering settings – **transform** (**projection**) **matrix** mostly
- dynamic computation of **environment image**:
	- we want an animation to be reflected on other objects
	- **cube-map**: we need to do scene rendering 6-times reduction based on animation specifics

### Shadow casting

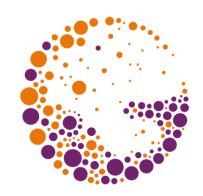

- $\rightarrow$  several approaches
	- **sharp shadows** (one pass)
	- **soft shadows** (more "passes", accumulation of results)
- single **shadow-receiving plane**
	- simple approach, not generally usable

#### **shadow mapping**

• shadow "depth-buffer", supported in HW

#### **shadow volumes**

• precise but very computationally intensive

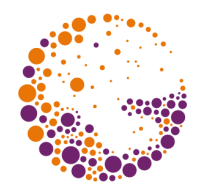

- **►** sharp shadows ... point light source
- use of **stencil buffer** and **multiple scene passes**
	- stencil prevents shadow duplication
- $\bullet$  simple algorithm
	- single **shadow-receiving plane**
	- shadow could be **opaque** (destroying the original surface color) or **transparent** (only reducing the amount of light)

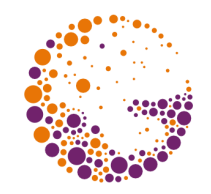

# Shadow casting to single plane

◆ **projection matrix** (math sense of the word) from 3D world into shadow-receiving plane

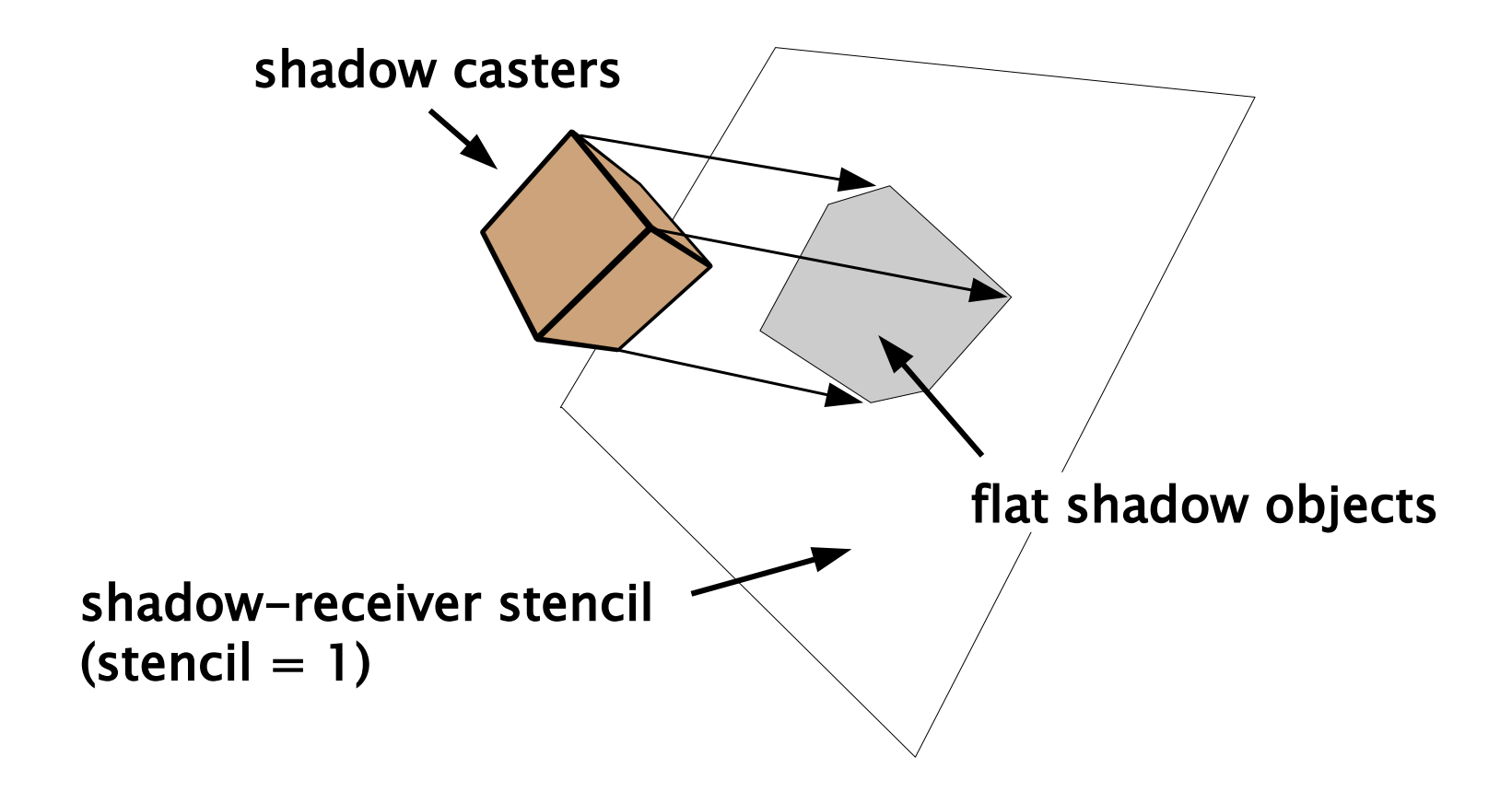

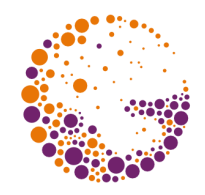

# Shadow casting to a plane

#### **◆** procedure

- **1.** the whole scene is rendered using **ordinary projection**
	- shadow-receiver **sets stencil to 1**
	- all the other objects **zero this bit**
- **2.** all potential **shadow-casters** are rendered to the shadow-receiving plane
	- depth-test is **off**
	- **special transformation matrix**
	- shadows are drawn only to the **(stencil==1)** pixels
	- if **semi-transparent shadows** are required, the first write into the frame-buffer should also **zero the stencil**

# Shadow mapping

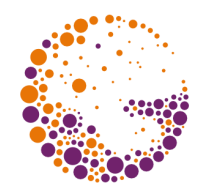

- **1.** scene is rendered from the **light-source viewpoint**
	- no need to modify frame buffer, only **depth-buffer** has to  $\blacklozenge$ be updated
- **2.** depth-buffer is moved into a texture ("**shadow map**")
	- regular projection according to the camera
	- use of **projective texture coordinates**
	- **GPU can test** actual distance of a fragment from the light source (in the world space) against the pre-computed value stored in the **shadow-map texture**:

#### float4 shadow = tex2Dproj( shadowMap, texCoordProj );

### Shadow mapping

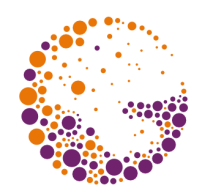

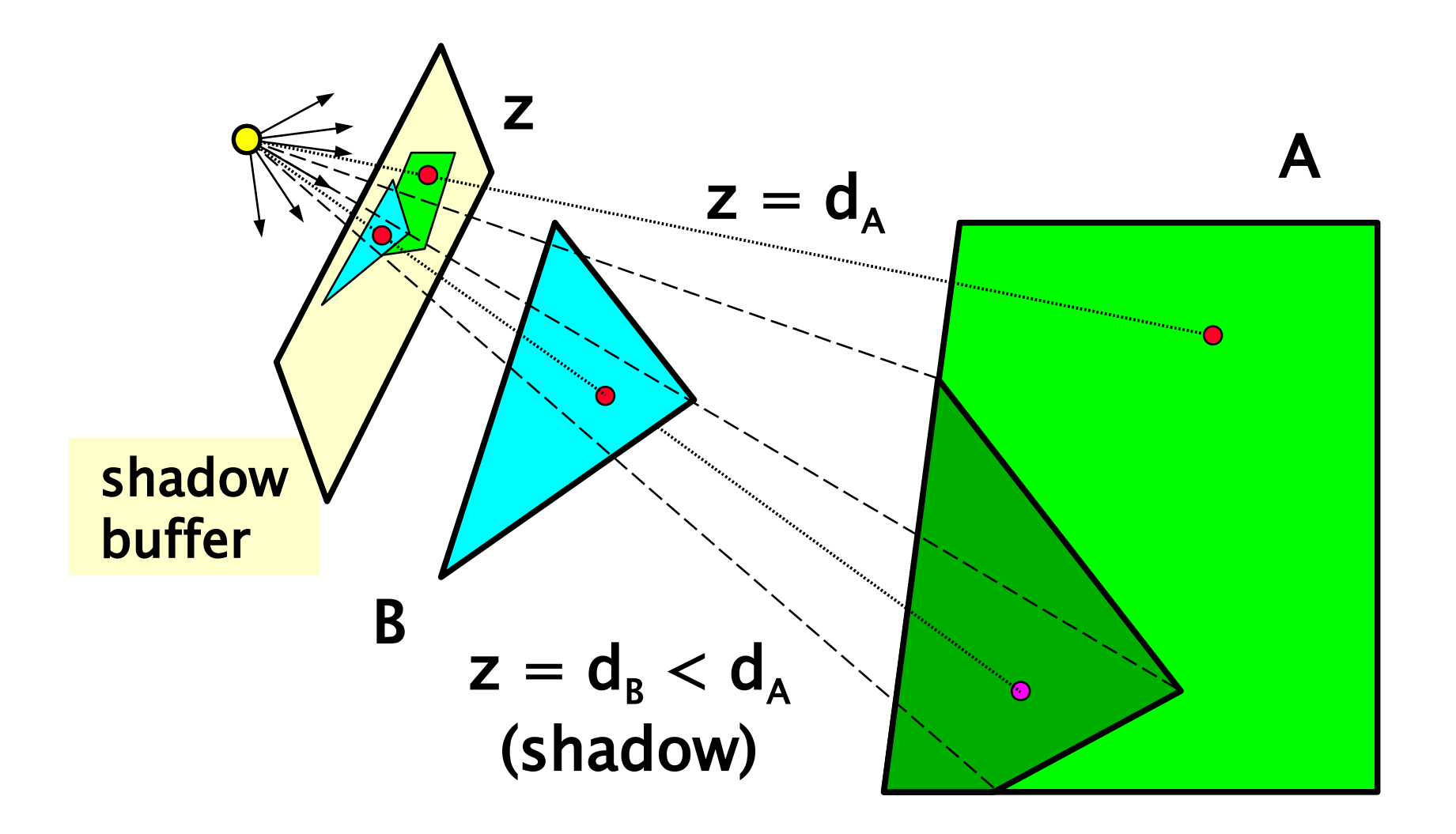

AdvancedGPU 2018 © Josef Pelikán, http://cgg.mff.cuni.cz/~pepca 19 / 83

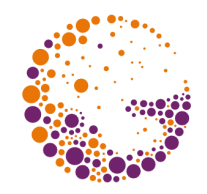

- every shadow-caster casts an infinite **"shadow volume"** (shadow solid)
- ◆ **lateral faces** of a shadow solid are considered, but invisible, virtual quadrilaterals
	- $\rightarrow$  virtual ray from the camera is tested against these faces
	- GPU can rasterize the virtual faces and "draw" them into the stencil buffer (no need to change frame buffer)
- at the end stencil buffer values define **shadows** in the scene
	- this has to be done separately for **each point light source**

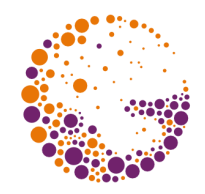

- common **first phase**: rendering of the **real scene**
	- writing to the depth-buffer, lighting: "ambient"
- shadow face is either **front-facing** or **back-facing**
	- shadow volumes **do not modify depth-buffer** (but are tested against it)
- **► second phase**: only lateral shadow volume faces are rasterized:
	- **front-facing visible** face **increments** the stencil
	- **back-facing visible** face **decrements** the stencil
- ◆ **third phase**: stencil==0 means "light"
	- contribution of the light source is added

### Shadow volumes I

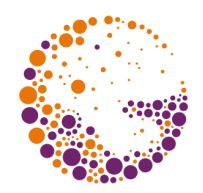

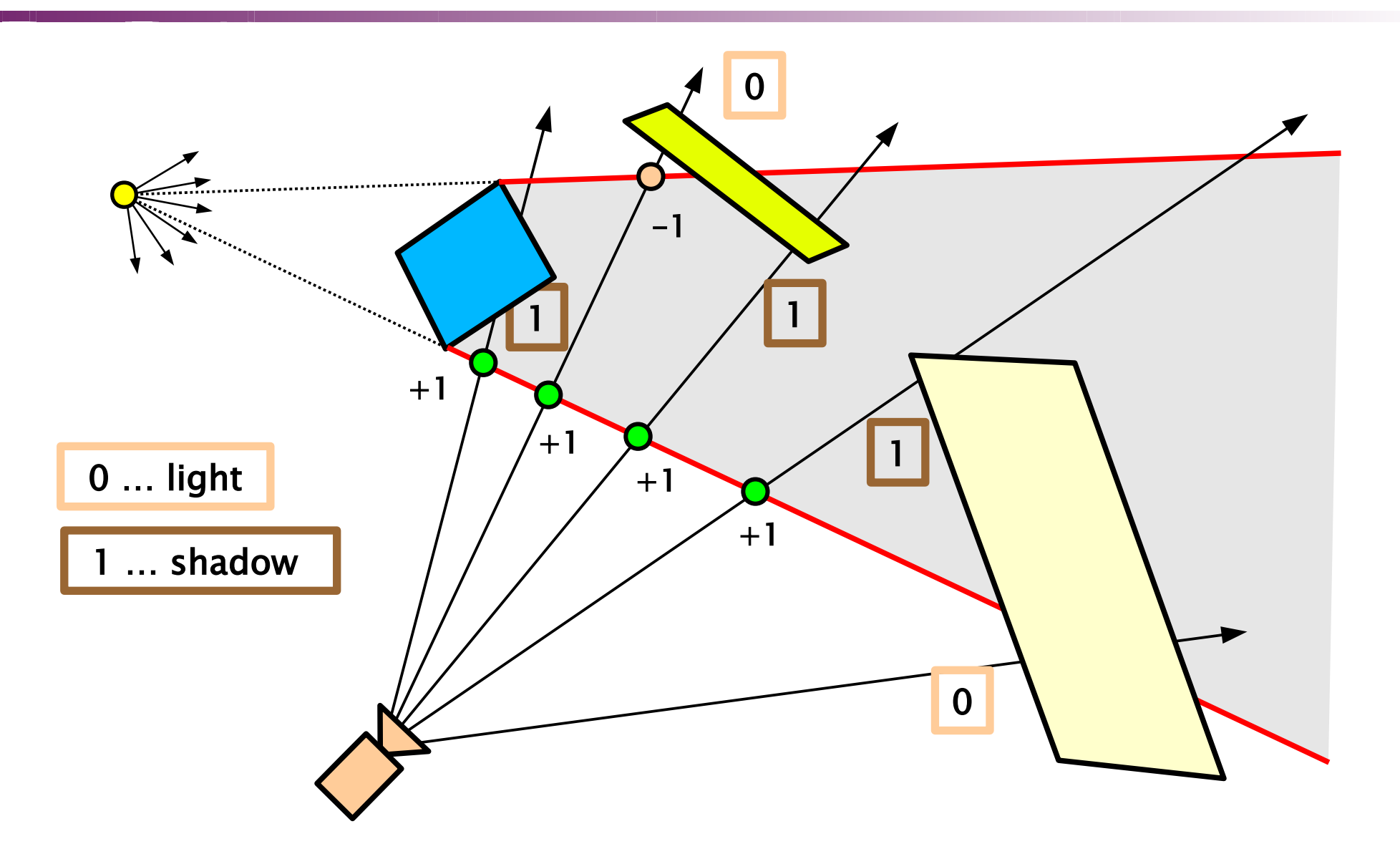

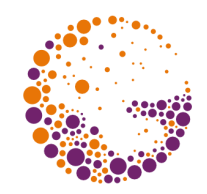

### Shadow volumes I - failure

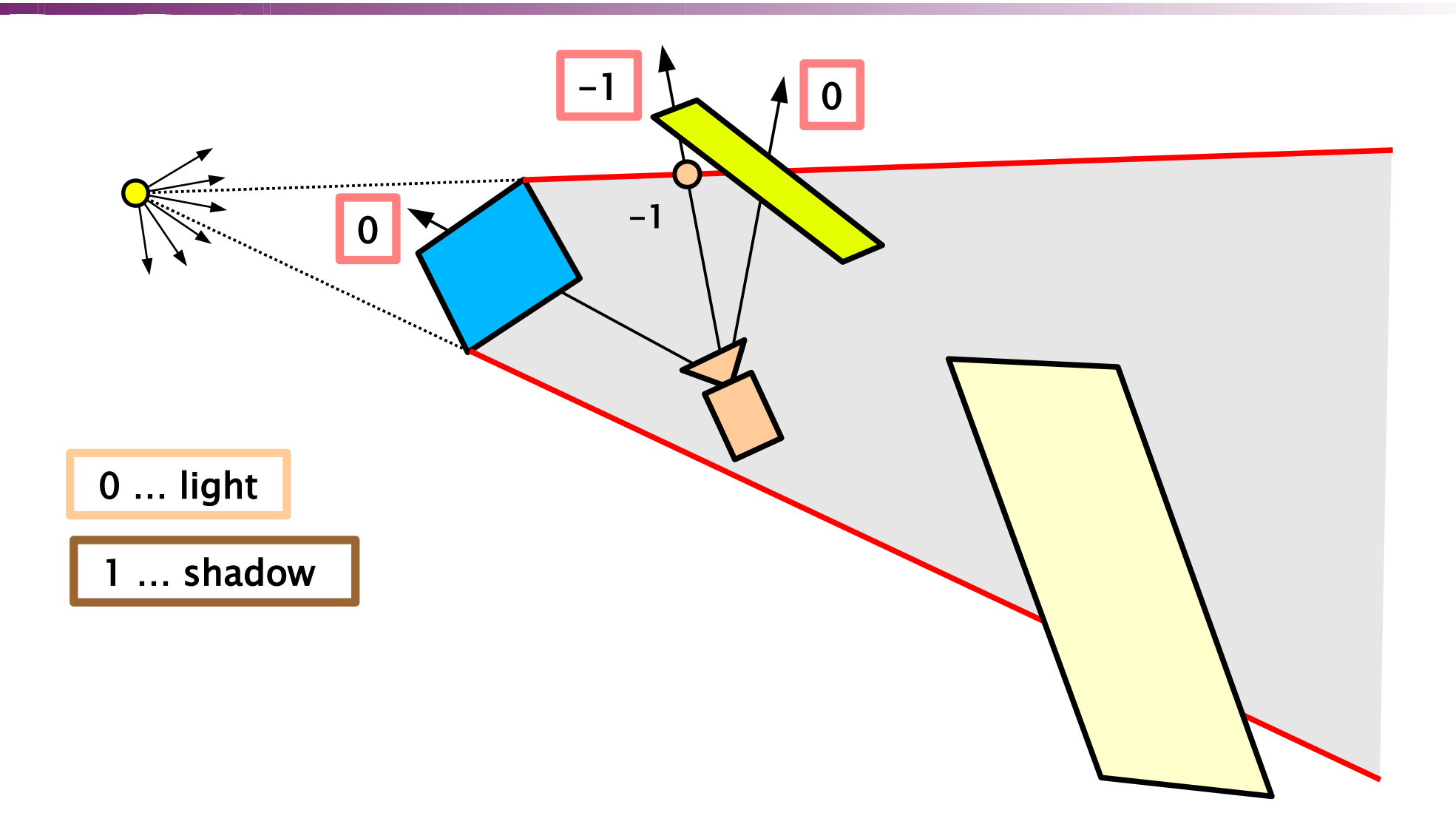

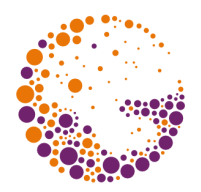

**camera** can be placed **anywhere**

- shadow solid is perfectly sealed using "**caps**": one is formed by an illuminated part of an object, the second one lies in infinity
- ◆ **second phase**: lateral shadow faces and both "caps"
	- **front-facing invisible** face **decrements** the stencil
	- **back-facing invisible** face **increments** the stencil
- ◆ **third phase**: stencil==0 means "light" • contribution of the light source is added

### Shadow volumes II

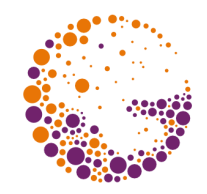

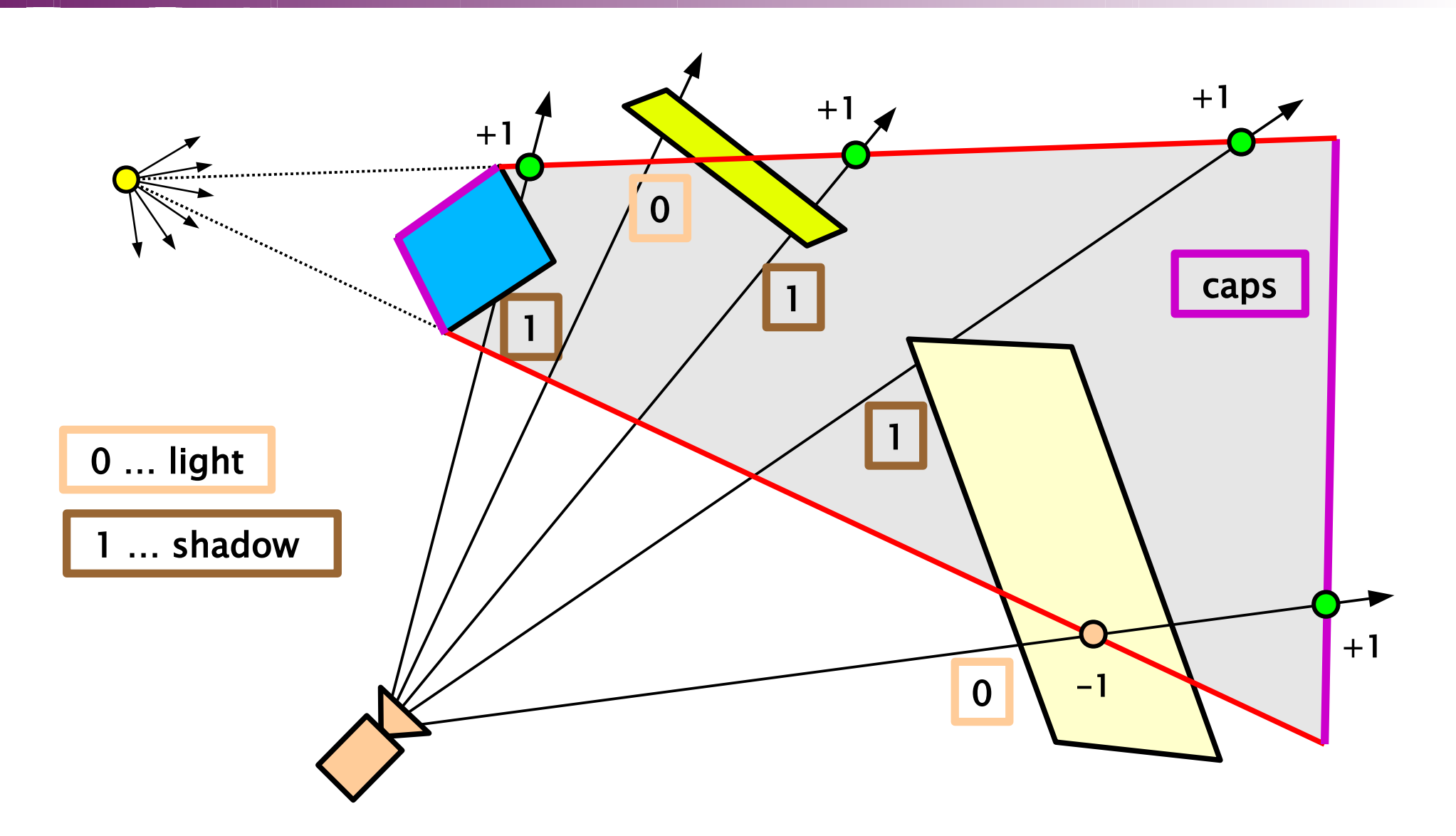

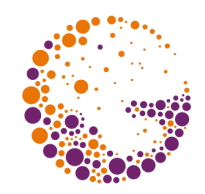

#### Shadow volumes II – correct

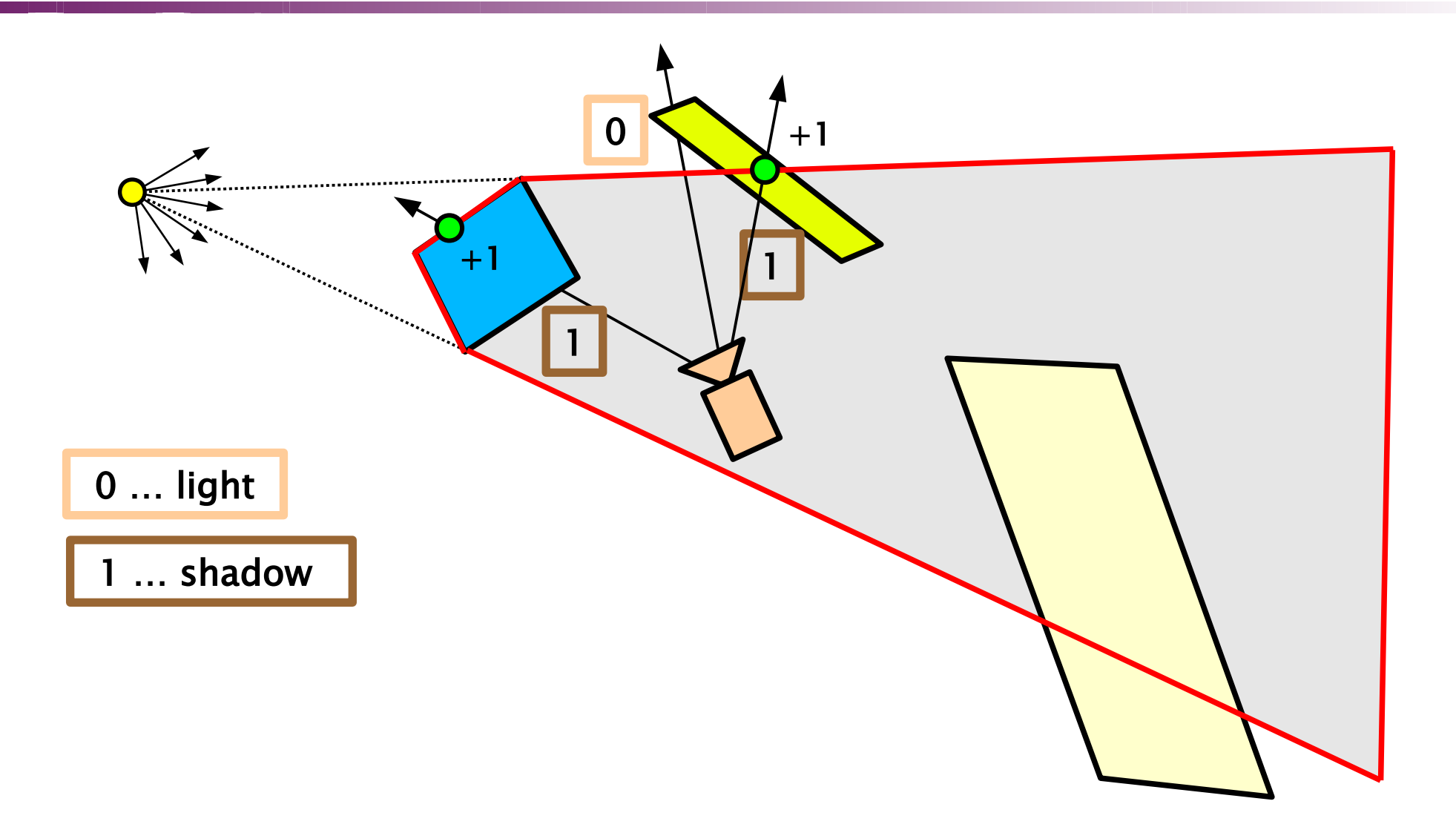

### Vertices in infinity

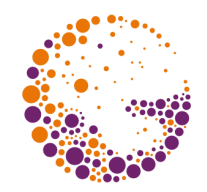

- lateral faces in the back "cap" need to have vertices **in infinity**
	- more distant than any other objects in a scene
- $\rightarrow$  vertex projection  $\left[\mathbf{x}, \mathbf{y}, \mathbf{z}, \mathbf{1}\right]$  to infinity:  $\left[\mathbf{x}, \mathbf{y}, \mathbf{z}, \mathbf{0}\right]$
- **projection matrix** for value "**far = ∞**"

$$
A = \frac{2n}{r-l} \qquad B = \frac{r+l}{r-l} \qquad C = \frac{2n}{t-b} \qquad D = \frac{t+b}{t-b}
$$

$$
M(n, \infty, r, l, t, b) = \begin{bmatrix} A & 0 & 0 & 0 \\ 0 & C & 0 & 0 \\ -B & -D & 1 & 1 \\ 0 & 0 & -2n & 0 \end{bmatrix}
$$

AdvancedGPU 2018 © Josef Pelikán, http://cgg.mff.cuni.cz/~pepca 27 / 83

# Projection to infinity

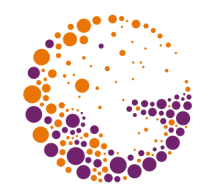

projection of an **intrinsic point** (including homogeneous division):

$$
[x, y, z, 1] \cdot M = \left[\frac{x}{z}A - B, \frac{y}{z}C - D, 1 - \frac{2n}{z}\right]
$$

projection of an **extrinsic point**:

$$
[x, y, z, 0] \cdot M = \left[ \frac{x}{z} A - B, \frac{y}{z} C - D, 1 \right]
$$

AdvancedGPU 2018 © Josef Pelikán, http://cgg.mff.cuni.cz/~pepca 28 / 83

# Front face / back face

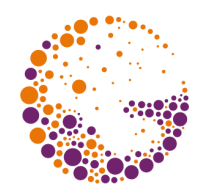

- from the **point of view of camera**
	- **GPU can filter** ("**face cull**") according to vertex order in NDS:

```
glEnable( GL_CULL_FACE );
glFrontFace( GL_CCW );
glCullFace( GL_BACK ); // draw front faces only
…
```
- from the **point of view of light source**
	- computed on **CPU** (normal vectors)
	- **programmable GPU** can help (vertex processing)
		- elimination of incorrect primitives (degeneration, clipping)
		- **drawback**: all potential primitives have to be sent to GPU

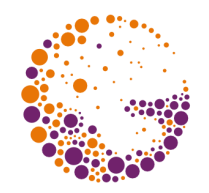

# Face elimination techniques

- there is no good way of **canceling a primitive** in old-fashioned OpenGL
	- geometry shader can do the job (clip-distance, culldistance / OpenGL  $\geq 4.5$
- every primitive would be supplied with information useful for the elimination
	- normal vector of the face
- example of **primitive elimination**
	- all coordinates can be set to  $[2, 0, 0, 1]$  (outside of the NDS frustum)
	- vertex sharing among primitives must not be used !

AdvancedGPU 2018 © Josef Pelikán, http://cgg.mff.cuni.cz/~pepca 30 / 83

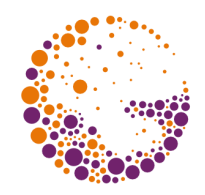

### Face elimination example

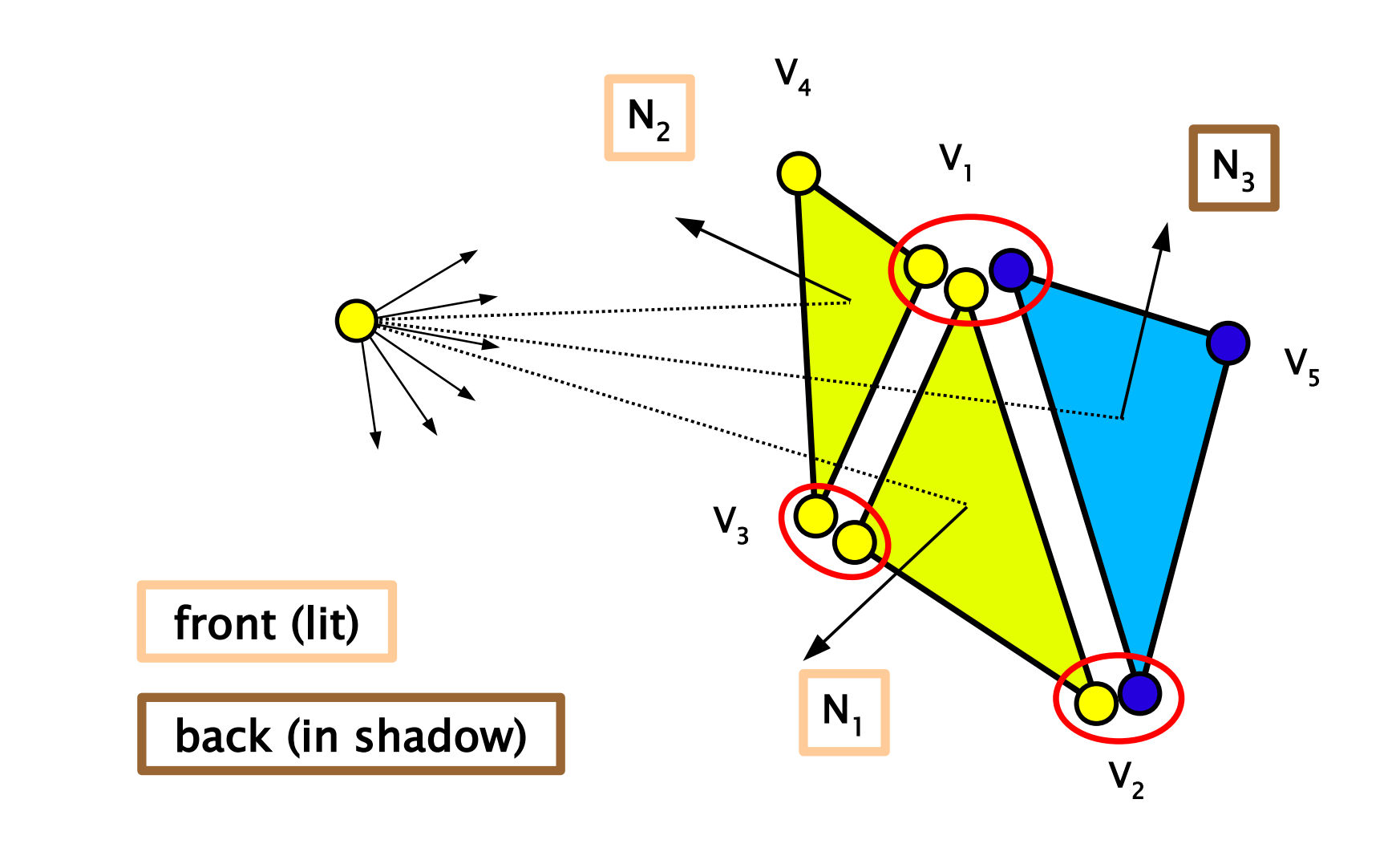

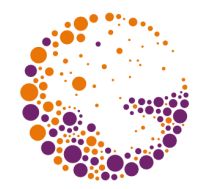

- **infinite quadrangles** projected from contour edges of shadow solid
	- "contours" according to light source (front / back faces)
- if the edge  $\left[\right. \mathbf{x_1}, \mathbf{y_1}, \mathbf{z_1}, 1 \right] \left[\right. \mathbf{x_2}, \mathbf{y_2}, \mathbf{z_2}, 1 \right]$  is on the **contour**, **infinite quad** will be generated:  $[X_1, y_1, z_1, 1], [X_2, y_2, z_2, 1], [X_2, y_2, z_2, 0], [X_1, y_1, z_1, 0]$
- **★ contour edge** decision on the GPU
	- every "edge" has additional **4 vertices** (waste..)
	- normal vectors of <u>two incident faces</u> must be present

# Shadow volume surface example

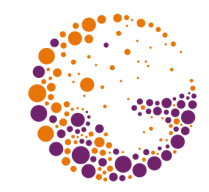

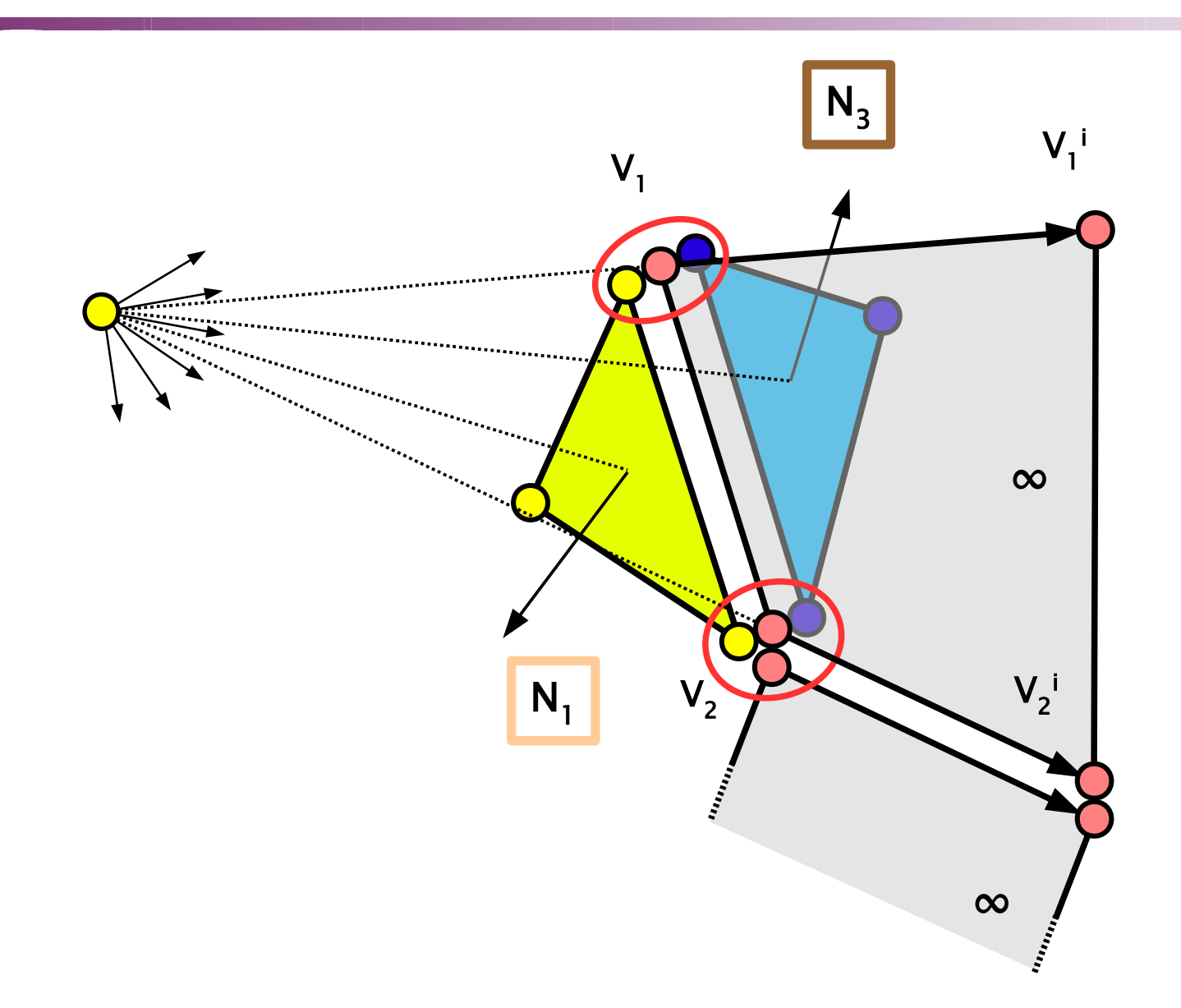

AdvancedGPU 2018 © Josef Pelikán, http://cgg.mff.cuni.cz/~pepca 33 / 83

# Soft shadows (occlusion interval maps)

- **special** method for **static scene** and light source moving along **static curve**
	- e.g.: static <u>exterier scene</u> and the Sun
- **→** precomputed **occlusion intervals** for every surface point in the scene!
	- **indicator function** for the light (dependent on time)
	- time consuming (stochastic Ray-tracing 256 rays/px)
	- **result map** stored in special texture (beginnings and ends of time intervals)
	- **soft shadows** are interpolated in real-time on the GPU

### Occlusion intervals

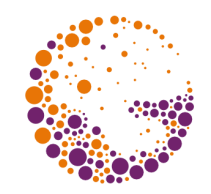

light source is moving along a **static path**:

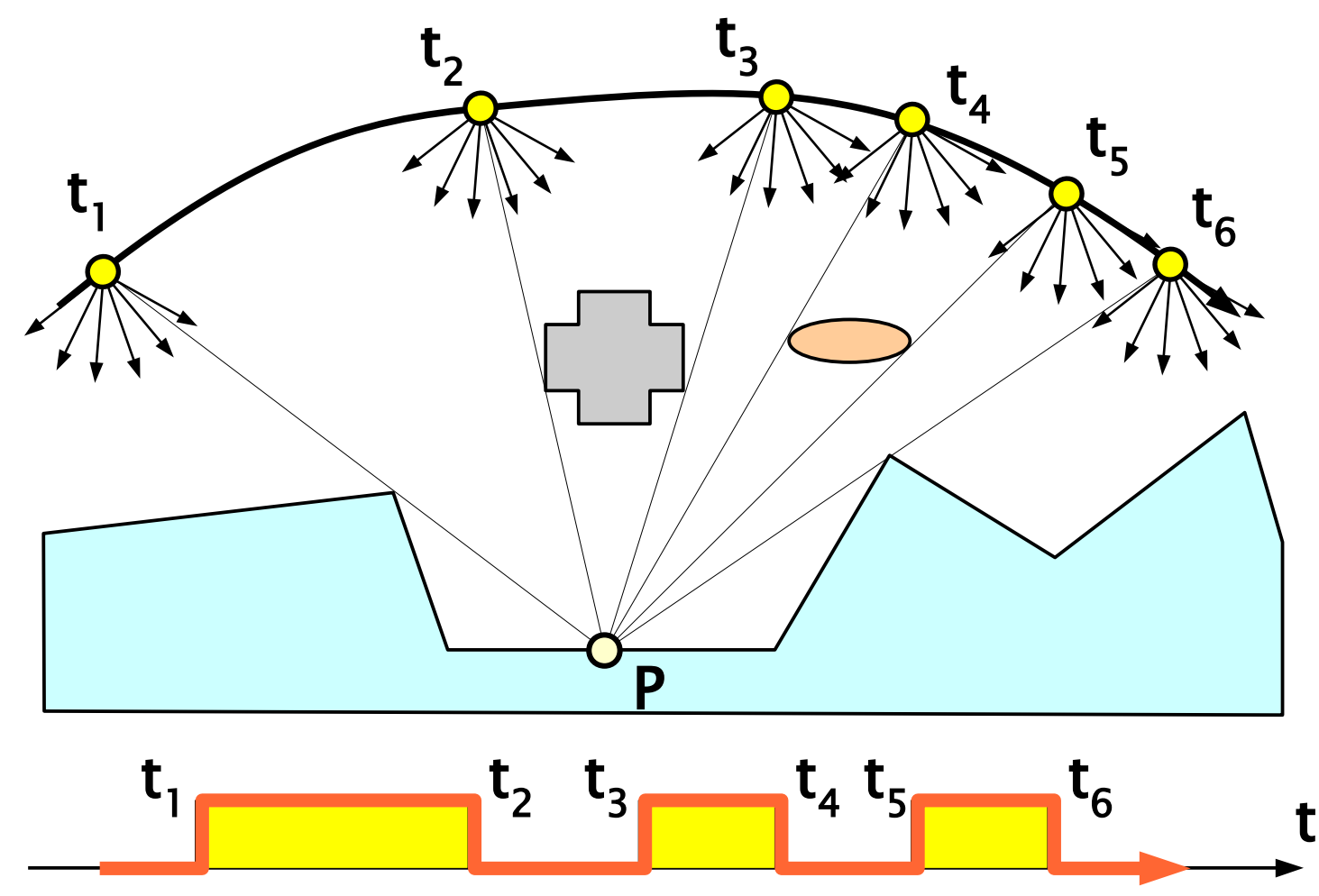

AdvancedGPU 2018 © Josef Pelikán, http://cgg.mff.cuni.cz/~pepca 35 / 83

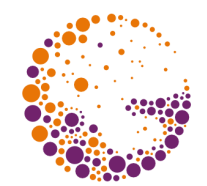

to obtain soft shadows, **original occlusion map** should be blurred (fragment shader on the GPU):

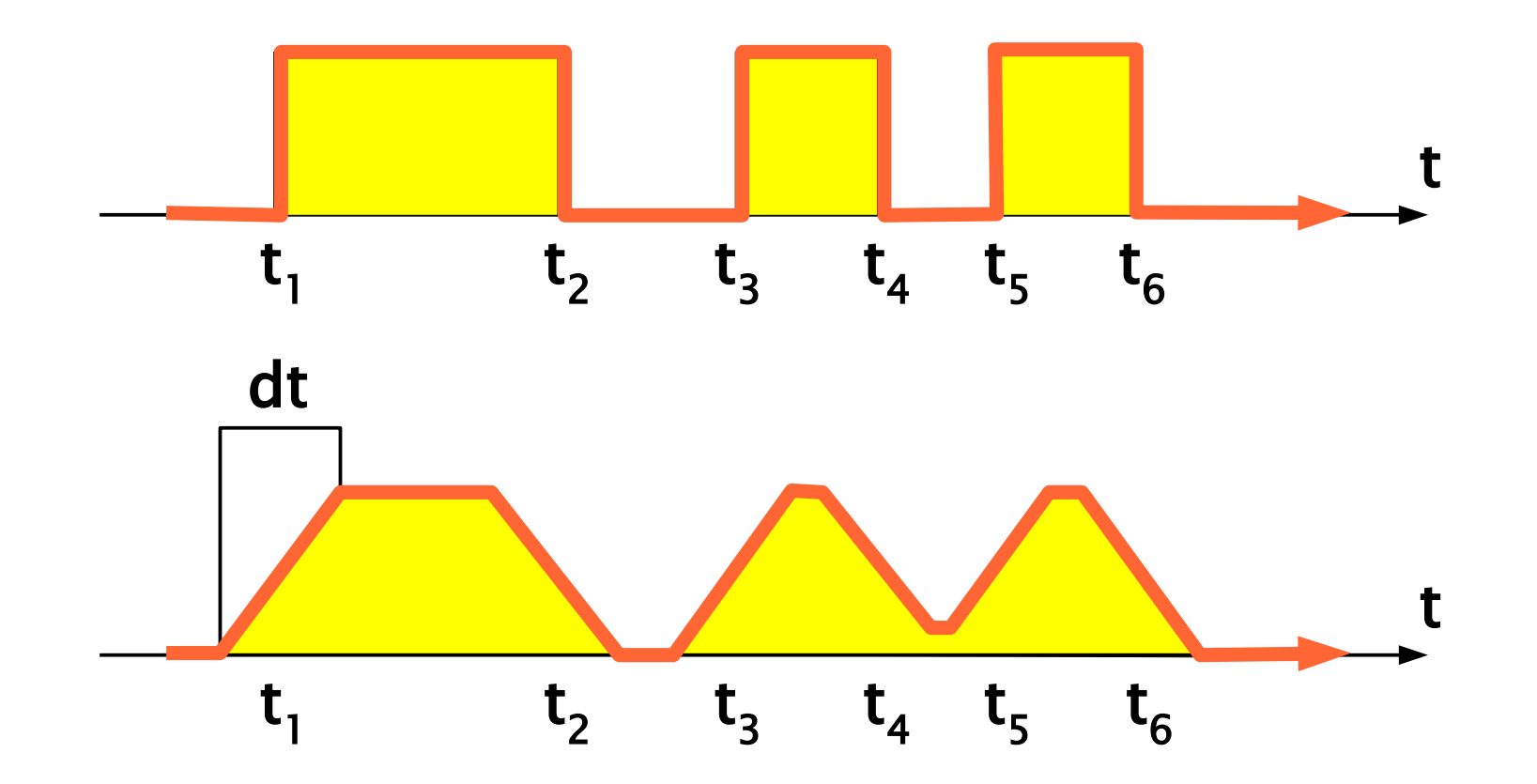

AdvancedGPU 2018 © Josef Pelikán, http://cgg.mff.cuni.cz/~pepca 36 / 83
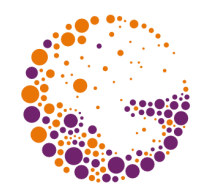

**beginnings** ("**R<sup>i</sup>** " - rise) and **ends** ("**F<sup>i</sup>** " - fall) of the intervals are stored separately in 2 textures:

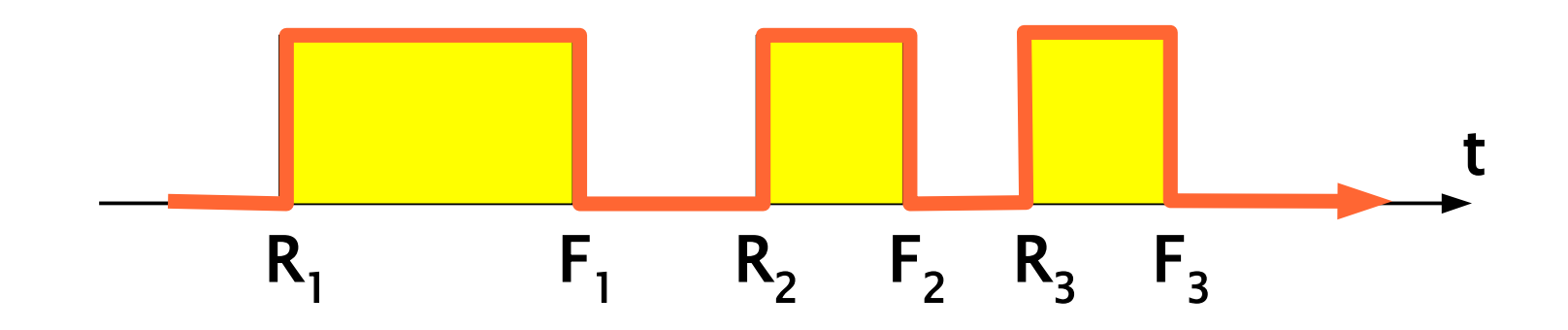

$$
V_{lin}(t) = \int_0^1 V_{point}(u) W_{dt}(t-u) du
$$
  
\n
$$
V_{lin}(t) = \sum_{i=1}^n \frac{1}{dt} max \bigg( 0, min(t + \frac{1}{2} dt, F_i) - max(t - \frac{1}{2} dt, R_i) \bigg)
$$

AdvancedGPU 2018 © Josef Pelikán, http://cgg.mff.cuni.cz/~pepca 37 / 83

### Fragment shader for interpolation

**Ri** and **F<sup>i</sup>** passed in **two textures** (up to 4 intervals)

"**t-dt/2**", "**t+dt/2**" and "**1/dt**" are **uniforms**

```
half softShadow ( sampler2D riseTex,
               sampler2D fallTex,
               float2 texCoord,
 uniform half intStart, // t-dt/2
 uniform half intEnd, // t+dt/2
 uniform half intInvWidth ) // 1/dt
{
half4 rise = h4tex2D( riseTex, texCoord );
half4 fall = h4tex2D( fallTex, texCoord );
 half4 minT = min( fall, intEnd );
 half4 maxT = max( rise, intStart ); return dot( intInvWidth, saturate( minT – maxT ) );
}
```
#### Results

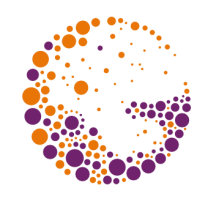

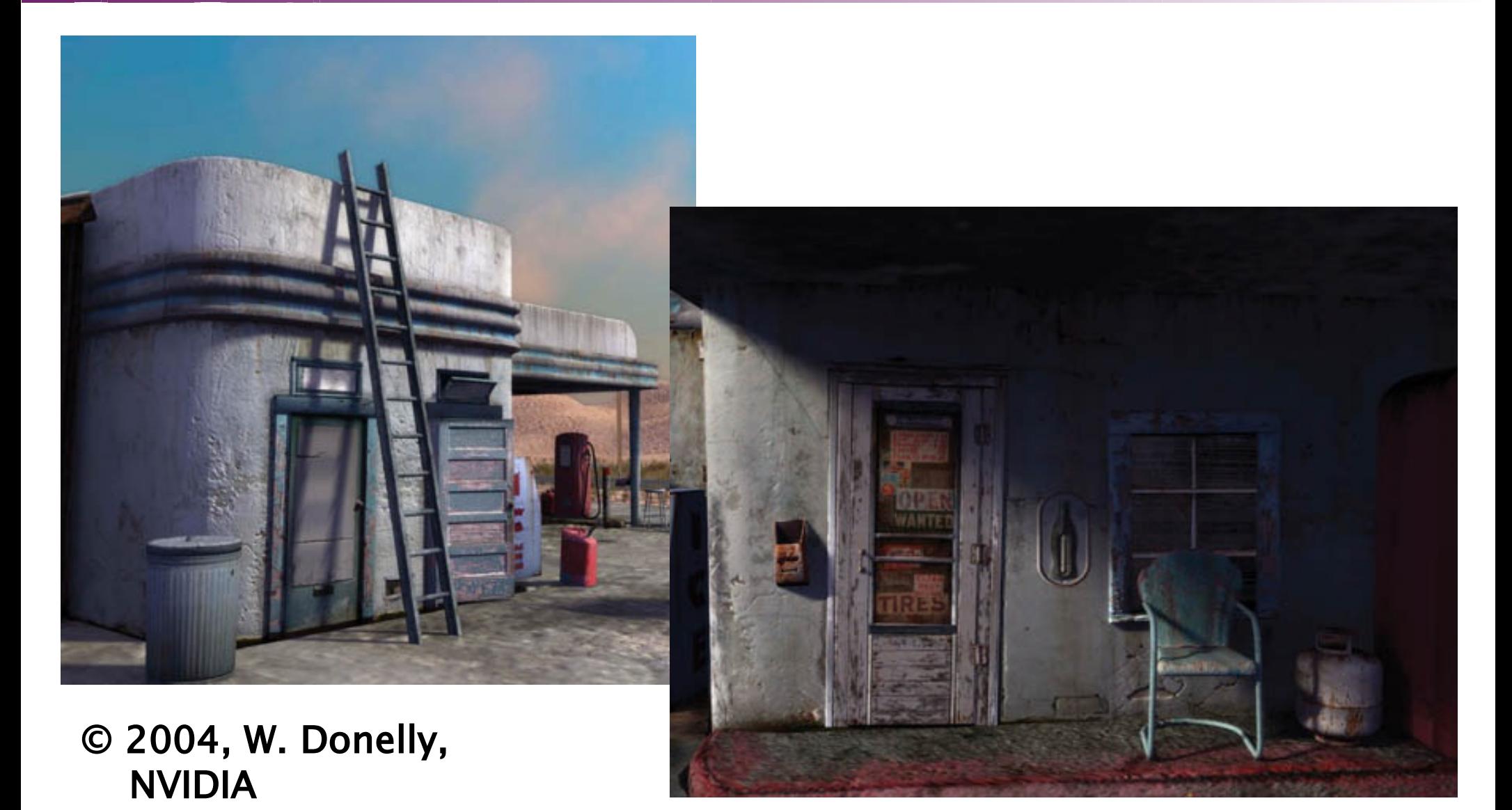

AdvancedGPU 2018 © Josef Pelikán, http://cgg.mff.cuni.cz/~pepca 39/83

# CSG rendering on the GPU

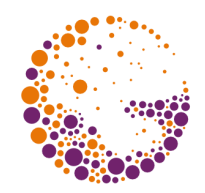

- elementary solids converted to **polyhedra**
- **set operations** evaluated on the GPU:
	- **union** is trivial (default depth-buffer based rendering)
	- **intersection** and **subtraction**: use of stencil buffer, considering front vs. back faces

#### ◆ 1989: **Goldfeather** et al.

- **normalization** of a CSG tree decomposition to union of "**products**" (intersections and differences)
- implementation uses **several depth-buffers** and a **stencil buffer** (needs to copy depth-buffers)

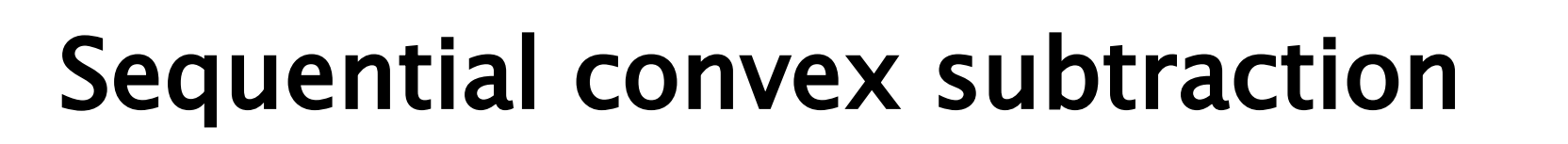

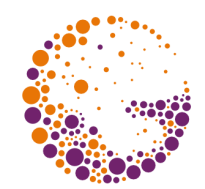

- ◆ 2000: Stewart et al. Sequenced Convex Subtraction ("**SCS**")
	- does not need depth-buffer copying, complex depth-tests
	- all elementary solids have to be **convex**
	- $\bullet$  **O(n)** intersection of **n** solids
	- **O(n<sup>2</sup> )** difference of **n** solids (**O(kn)** limited occlusion)
- $\bullet$  algorithm phases
	- 1. **preprocessing** (CSG normalization, sorting of subtraction sequences /front-to-back/)
	- 2. **depth-buffer processing** (for every product + merge)
	- 3. final rendering to **frame-buffer**

# Intersection of n solids

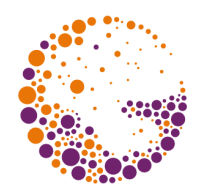

- $\rightarrow$  init: depth = near; stencil = 0;
- passing through **front faces** of individual solids if ( front  $>$  depth ) depth = front;
- passing through **back faces** (occlusions) if (  $back > depth$  ) stencil++;
- removing pixels with **occlusion number < n** if ( stencil < n ) {  $\text{stencil} = 0;$  $de{phi} = far;$ <u>}</u>

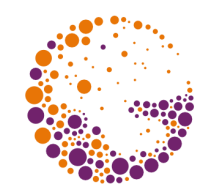

#### Intersection - example

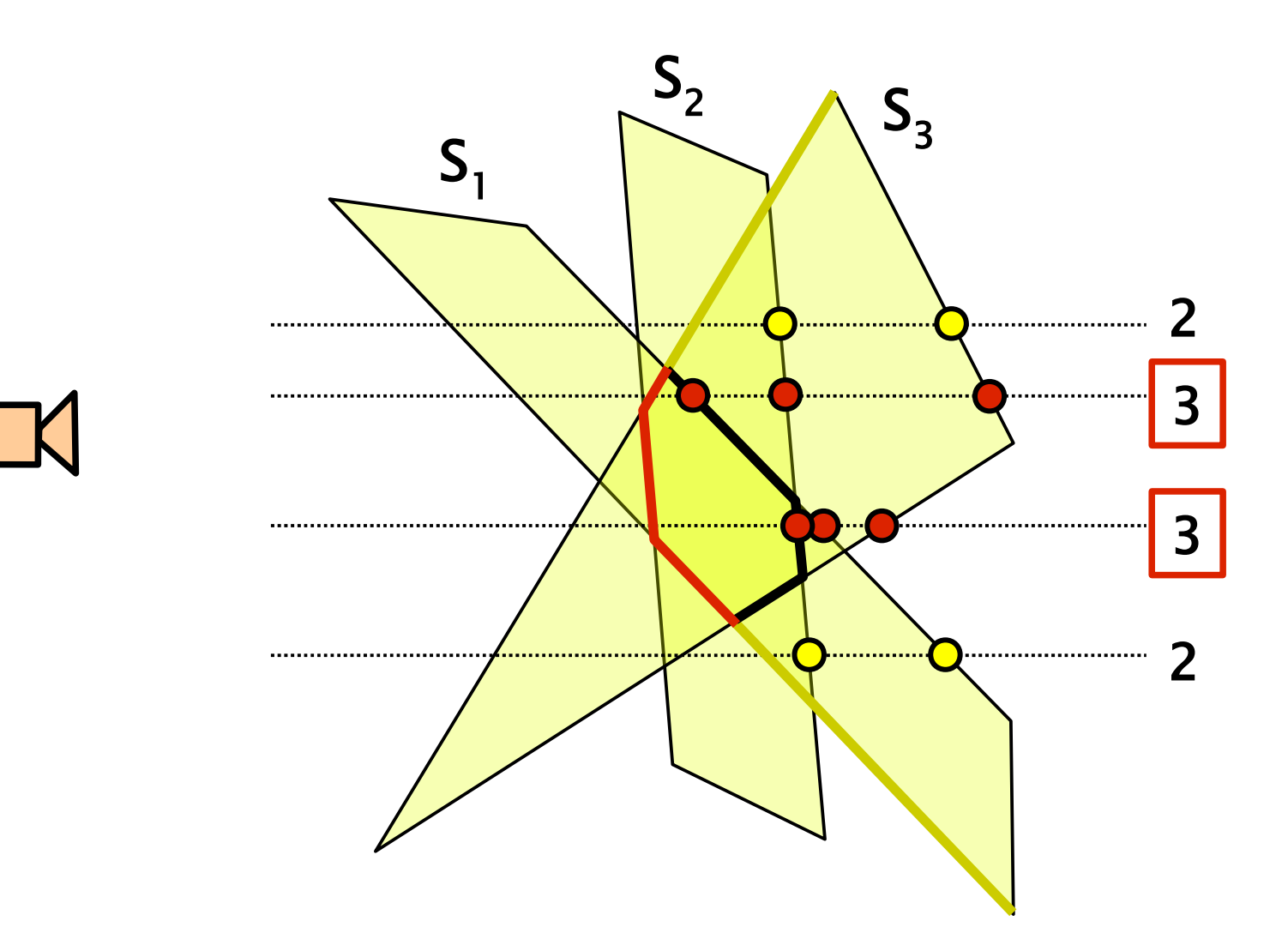

AdvancedGPU 2018 © Josef Pelikán, http://cgg.mff.cuni.cz/~pepca 43 / 83

#### Subtracting sequences

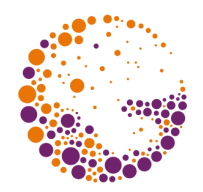

- determining correct **subtracting sequence**
	- **front-to-end** subtraction
	- e.g.  $X A B$  is replaced by universal  $X A B A$
	- **A**,**B**,**A** is a correct universal **subtracting sequence**
	- see "sequences containing all occlusion permutations"
- ◆ subtracting **from the front**: passing all subtr. solids if ( front < depth ) stencil =  $1$ ; else stencil = 0;
- **► every back-face** is processed immediately as well if (  $back > depth$  && stencil == 1 )  $depth = back;$

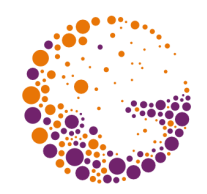

#### Subtraction – step I

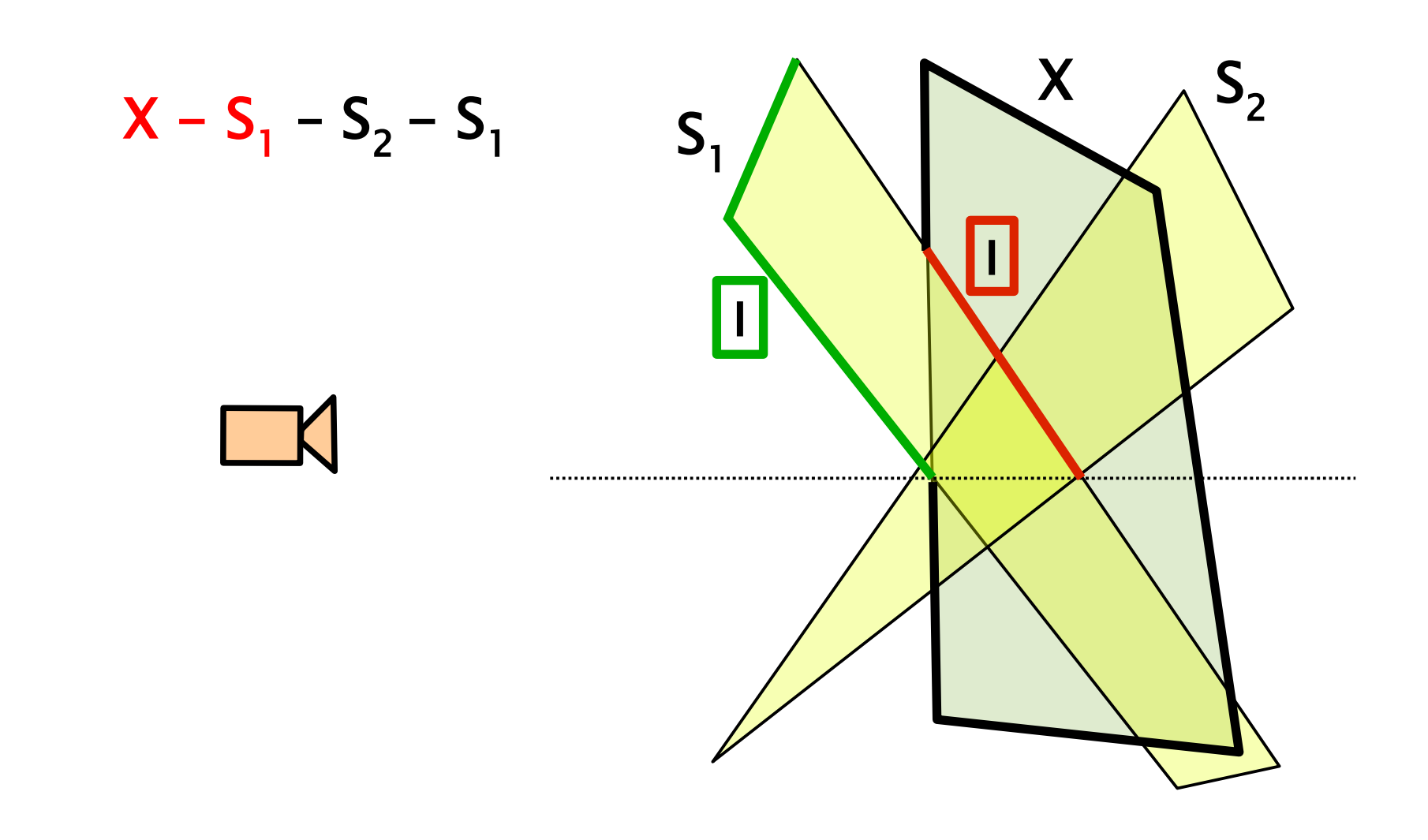

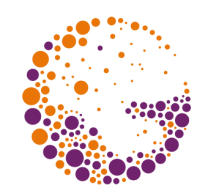

#### Subtraction – step II

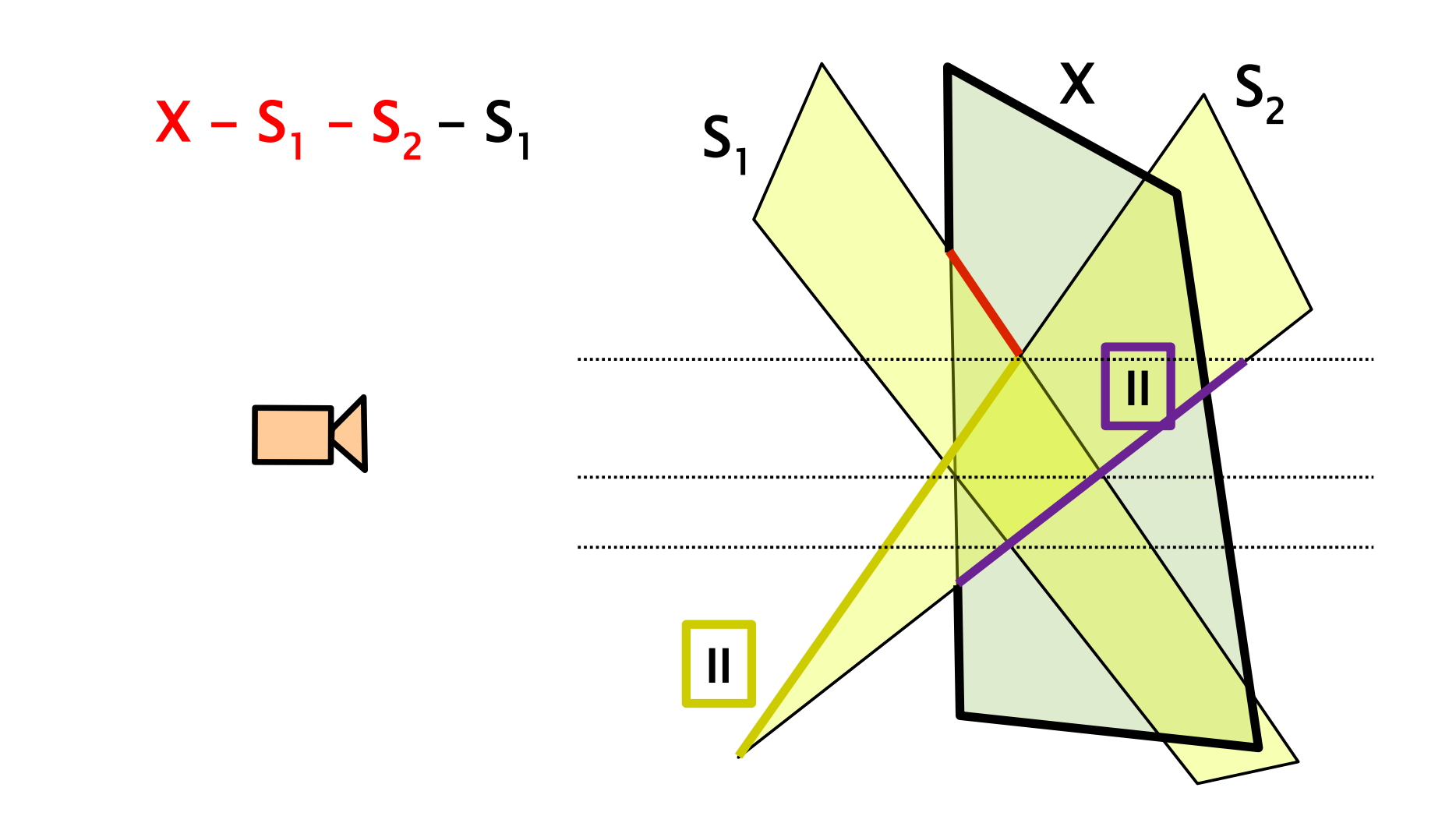

AdvancedGPU 2018 © Josef Pelikán, http://cgg.mff.cuni.cz/~pepca 46 / 83

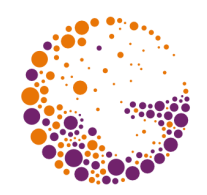

#### Subtraction – step III

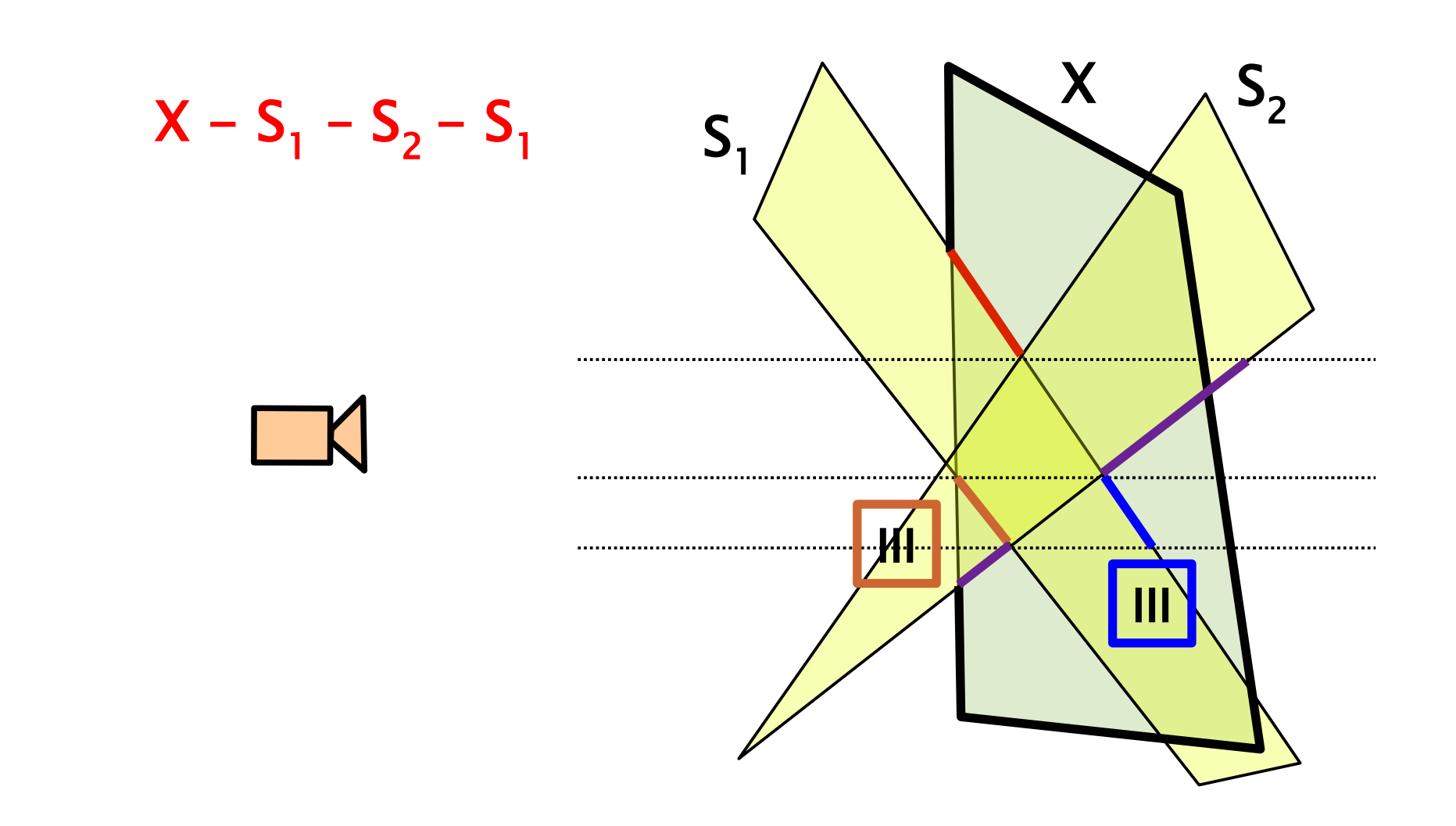

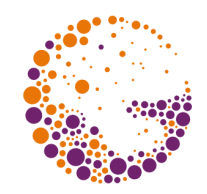

#### Subtraction - result

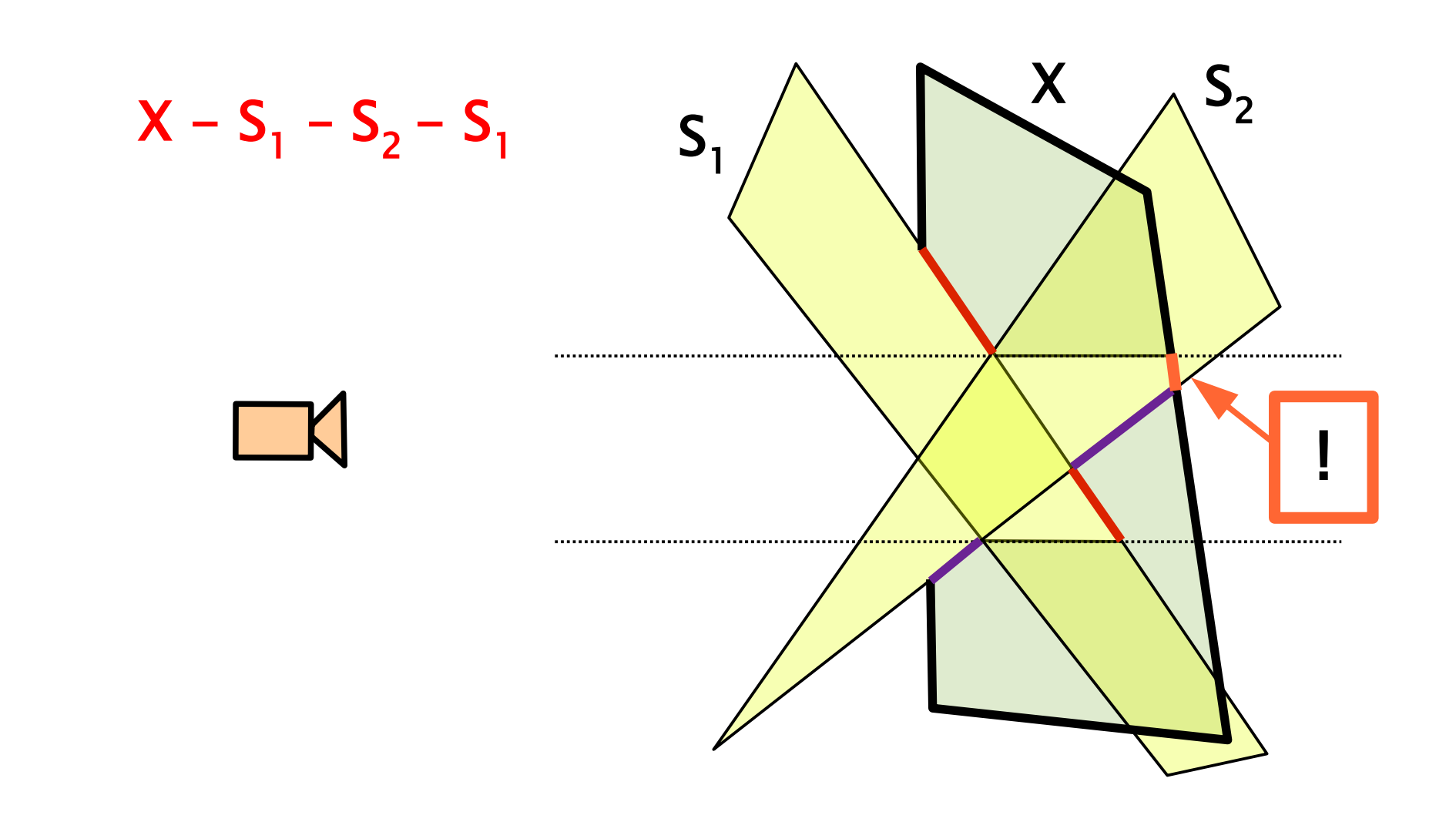

AdvancedGPU 2018 © Josef Pelikán, http://cgg.mff.cuni.cz/~pepca 48 / 83

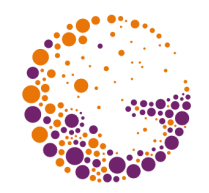

# Completely subtracted parts

- **★ removing parts of common intersection**, which were eliminated completely:
- $\rightarrow$  init: stencil = 0;
- passing through all **intersection solids** (back faces only – looking for empty results) if ( back < depth ) stencil = 1;
- elimination of **completely subtracted parts** if ( stencil  $== 1$  ) depth = far;  $stenci = 0;$

## Merging products & final rendering

- **product result** = its "**depth buffer**"
- merging results of one product (i.e. **union** operation) if ( depth < depth<sub>total</sub> ) depth<sub>total</sub> = depth;

#### **final rendering**

- different logic for intersections and subtractions
- **intersected solid** (for every pixel): if ( front == depth<sub>total</sub> ) draw( front );
- **subtracted solid** (for every pixel): if ( back  $==$  depth<sub>total</sub> ) draw( back );

# Non-photorealistic rendering (NPR)

- **→ goal:** results similar to human 2D graphics
	- contour emphasis
	- **pen-and-ink drawing** simulation (hatching)
	- imitation of **painting techniques** (oil, watercolor)
	- "**cartoon-style**" shading
- **approaches** (techniques)
	- special **textures** (coarse shading tones, ..)
	- **procedural textures** (fragment shader)
	- **post-processing** (for specific painting techniques)
	- + combinations

#### NPR examples

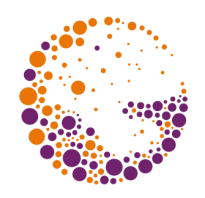

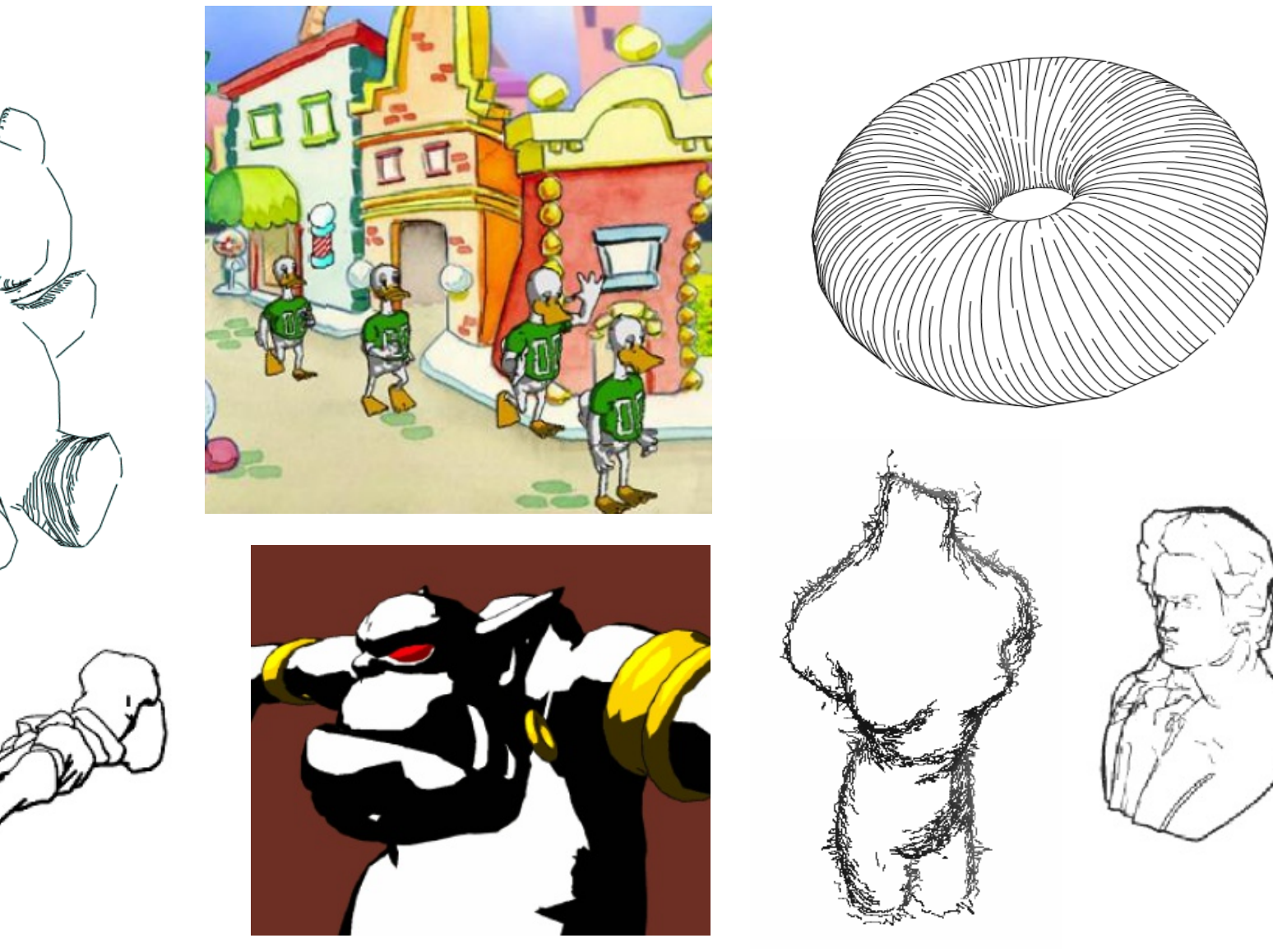

**CENTER** 

AdvancedGPU 2018 © Josef Pelikán, http://cgg.mff.cuni.cz/~pepca 52/83

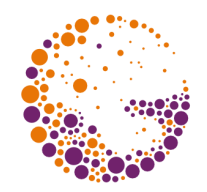

- very important for **human vision** system
	- borderline between front-facing and back-facing parts
	- often connected to a **hatching system** (emphasizing curvature, slope of the surface or just for shading)
	- purely **geometric information** (for polyhedra)

#### **contouring methods**

- edges between **front-faces** and **back-faces**
- discontinuities of the **depth-buffer** (post-processing)
- **discontinuities** (edges) in other output data (see deferred shading, multiple output targets, ..)

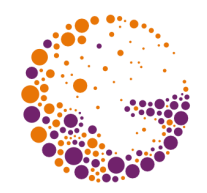

# Simple contouring method

#### **no need** for **explicit definition of contours**

- solids have to be regular (closed)
- two phases
- 1. **front-facing** faces only
	- no special rendering style
	- using "depth-buffer"
	- see "glEnable( GL\_CULL\_FACE )", "glCullFace()"
- 2. **edges** of **back-facing** faces only
	- more **thick line** ("glLinewidth()") contour lines will stick out

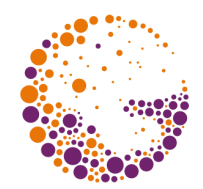

- **→ post-processing** of regularly rendered 3D scene
	- source: **depth buffer**, **normal map**, combinations, ..
- ◆ restricted **Sobel filter** works well (2 directions only):

$$
S_h = \begin{pmatrix} 1 & 0 & -1 \\ 2 & 0 & -2 \\ 1 & 0 & -1 \end{pmatrix} \qquad S_v = \begin{pmatrix} 1 & 2 & 1 \\ 0 & 0 & 0 \\ -1 & -2 & -1 \end{pmatrix}
$$
  
Edge  $\approx \sqrt{H^2 + V^2}$ 

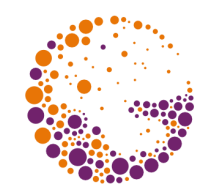

## Examples – depth and normals

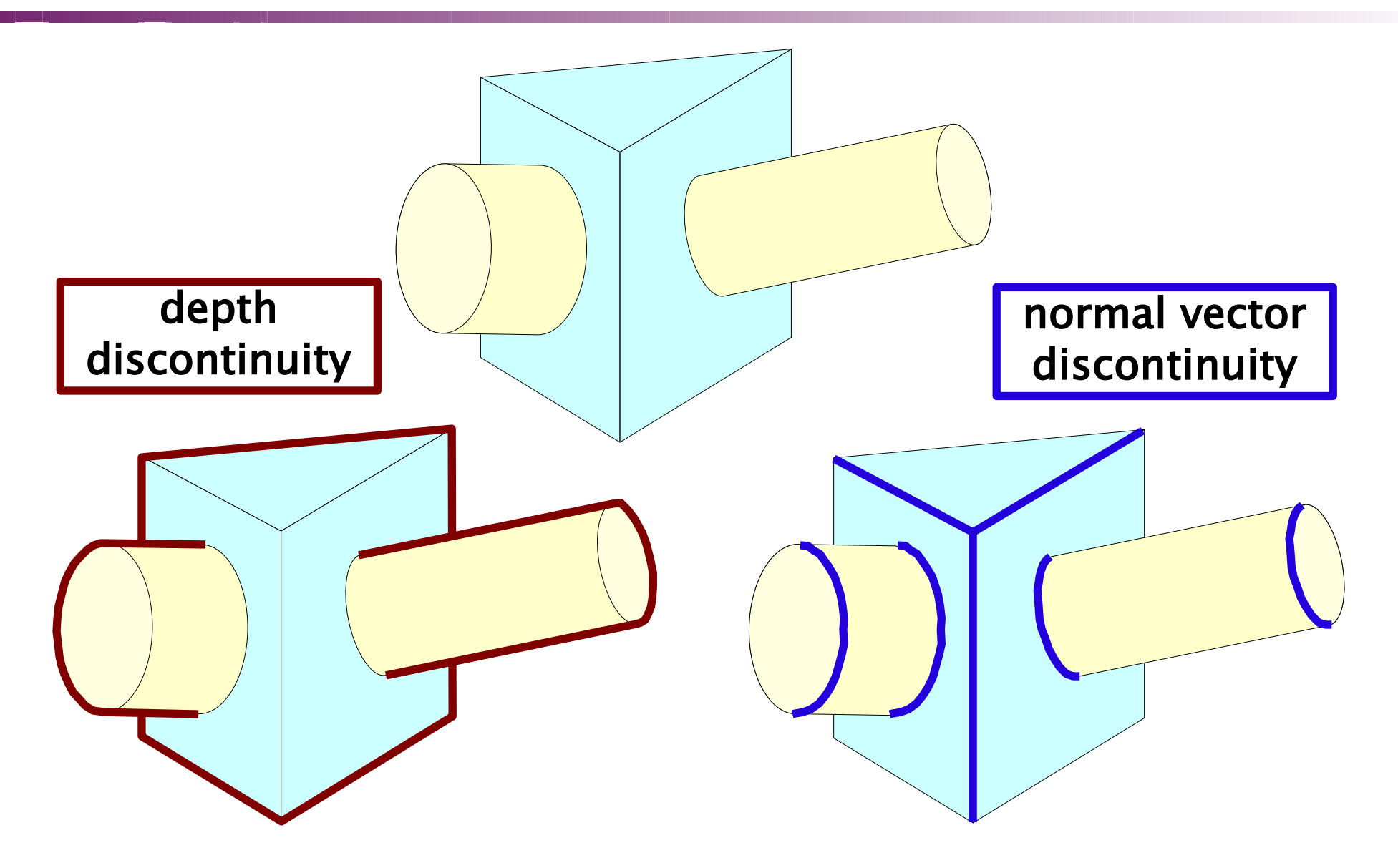

AdvancedGPU 2018 © Josef Pelikán, http://cgg.mff.cuni.cz/~pepca 56 / 83

#### Cartoon-style

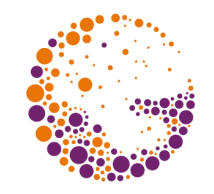

- **light model** similar to "Blinn-Phong" 1.0
	- diffuse term "**cos α**"
	- optional specular term "**cos<sup>h</sup> β**"
- **diffuse term** indexes simple "**ramp texture**"
	- only small number of color tones
	- no texture filtering for sharp outlines!
- optional **specular term** with priority
	- thresholding for white-color highlight

0.0

0.3

0.7

# BRDF (local reflectance)

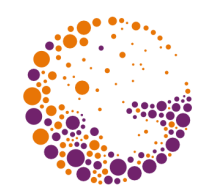

("Bidirectional Reflectance Distribution Function")

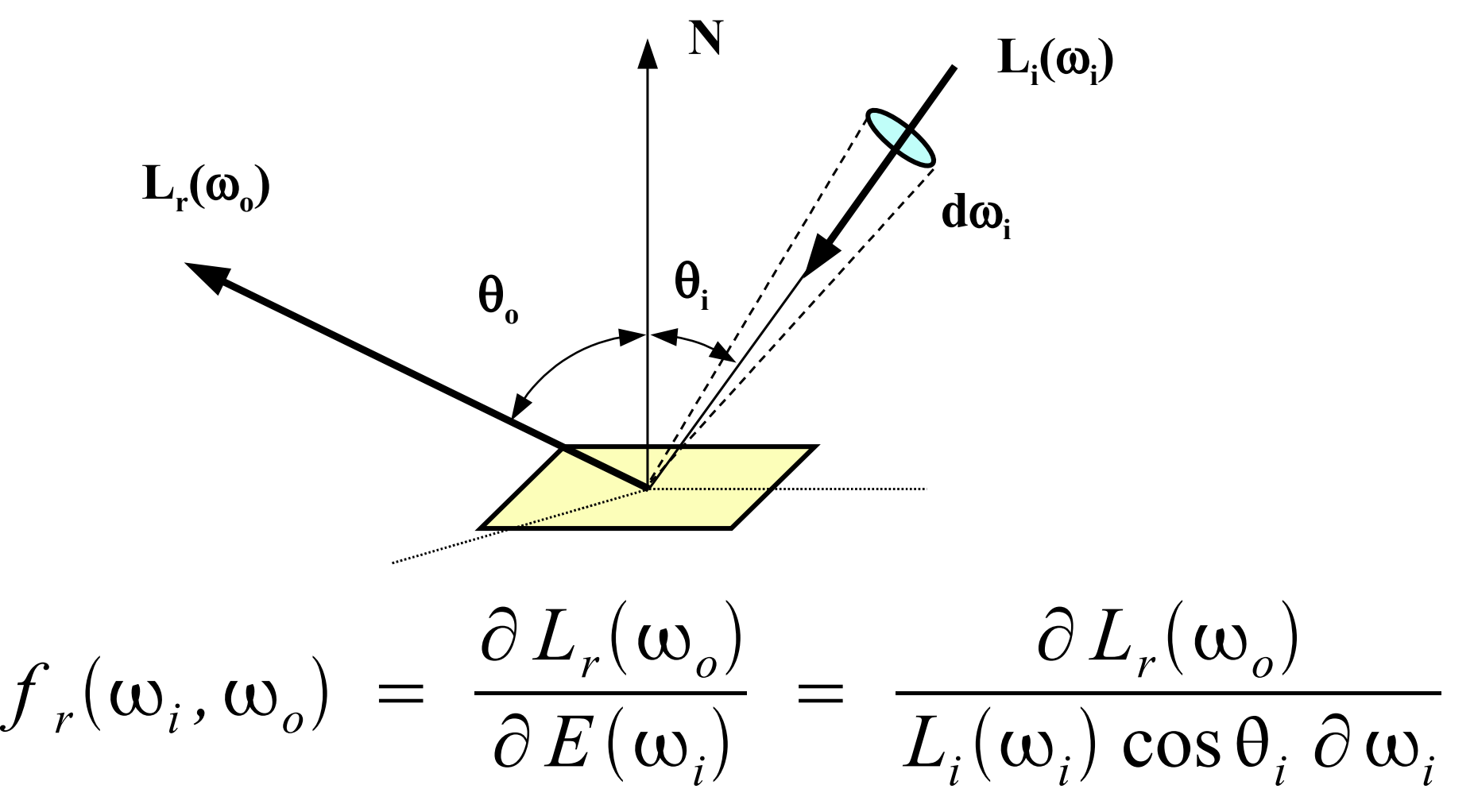

AdvancedGPU 2018 © Josef Pelikán, http://cgg.mff.cuni.cz/~pepca 58 / 83

# Example of more complex BRDF

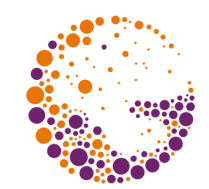

- ◆ 1977: **Lafortune** introduces efficient reflectance function representation using "**lobes**"
	- based on term similar to "**cos<sup>n</sup> β**"
	- a "**lobe**" is represented by a function "**s(<sup>i</sup> ,<sup>o</sup> )**"
	- lobe direction can be derived from incoming and reflected vector, **"C" vector** is used for the definition
	- **tangent coordinate space** [**t**,**n**,**b**] is used
	- exponent "**n**" defines lobe width

$$
f(\omega_i \to \omega_o) = \rho_d + \sum_j \rho_{s,j} \cdot s_j(\omega_i, \omega_o)
$$
  

$$
s(\omega_i, \omega_o) = (C_t \omega_{i,t} \omega_{o,t} + C_n \omega_{i,n} \omega_{o,n} + C_b \omega_{i,b} \omega_{o,b})^n
$$

AdvancedGPU 2018 © Josef Pelikán, http://cgg.mff.cuni.cz/~pepca 59 / 83

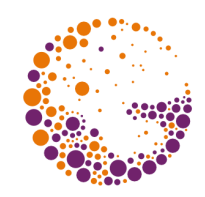

#### Lafortune model - example

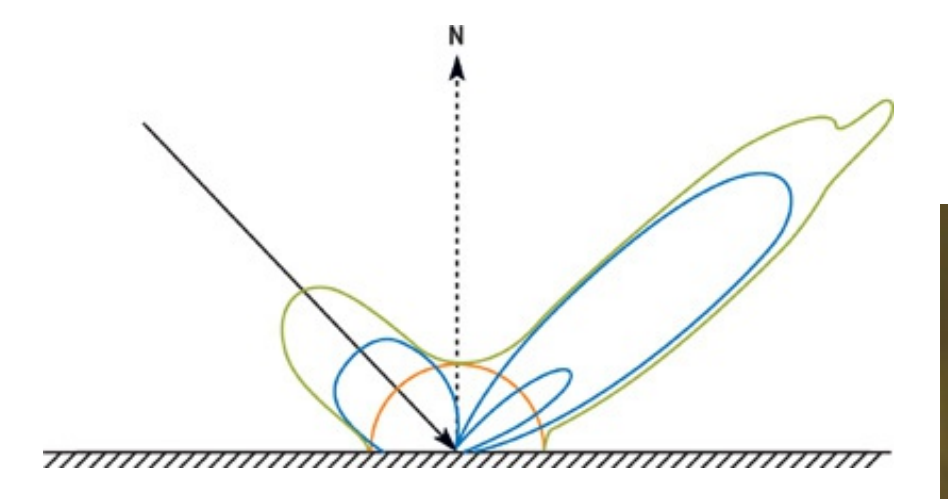

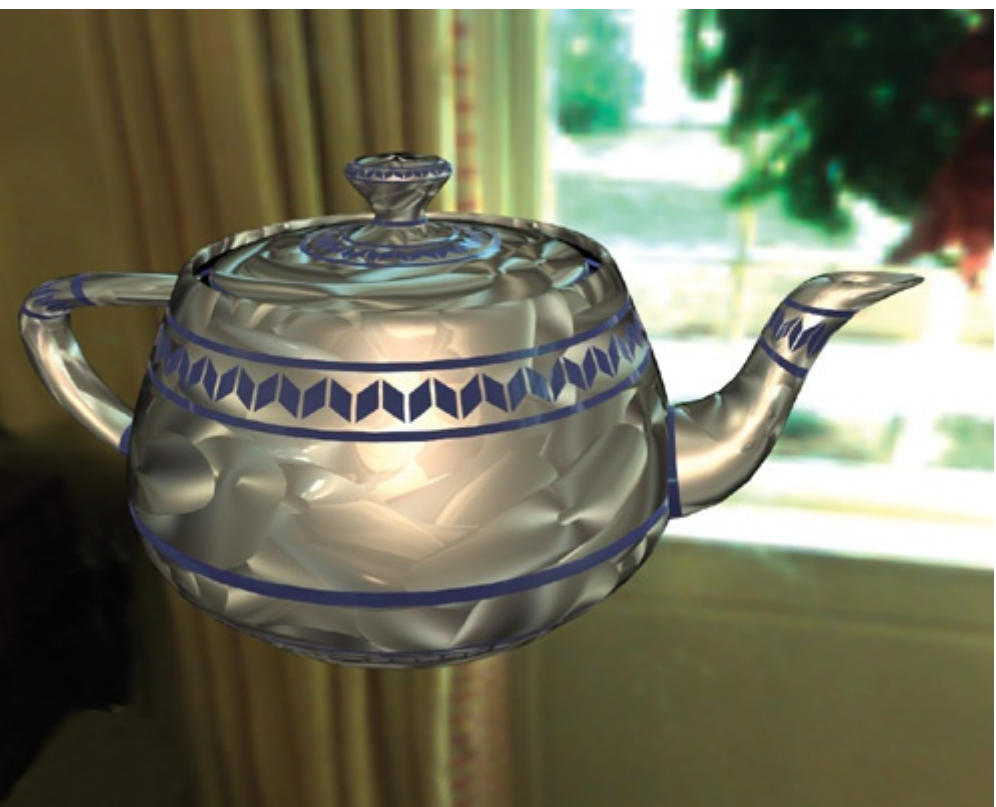

#### © 2004, David McAllister, NVIDIA

AdvancedGPU 2018 © Josef Pelikán, http://cgg.mff.cuni.cz/~pepca 60 / 83

#### Lobe orientations

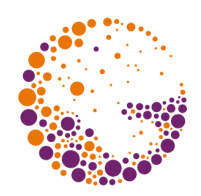

$$
\bullet \quad \mathbf{C_t} = \mathbf{C_b} = -1, \ \mathbf{C_n} = 1
$$

- usual **Phong lobe** (rotated by 180° around normal)
- $C_t = C_b$ 
	- ◆ **isotropic BRDF** (surface orientation does not matter)
- $|C_n| < |C_t|$ 
	- **non-mirror** specular **maximum** (closer to tangent)
- $C_t > 0, C_b > 0$ 
	- ◆ **back-reflection** (see Oren-Nayar model)
- $sign(C_t) \neq sign(C_b)$ 
	- **anisotropic reflection** (brush strokes, rifts, grinding)

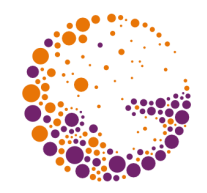

- **reflection factors** (~"albedo") **ρ** are [R,G,B] triples
	- stored separately for each term (one texture per term)
- **four lobe parameters** [  $\textbf{C}_\text{t}$ ,  $\textbf{C}_\text{n}$ ,  $\textbf{C}_\text{b}$ ,  $\textbf{n}$  ] in one texture
	- **one to three lobes** sufficient for realistic BRDF

#### **environment map**

- environment image can be **blurred** in pre-processing **phase, using exponent**  $n = 0, 1, 4, 16, 64$  **and**  $256$
- in different MIP-map levels or in a 3D texture

## Ambient occlusion

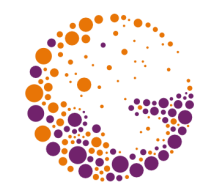

- **★ constant "ambient term"** is not good enough
	- does not consider occlusion (even self-occlusion)
	- "ridges" are equally lighted as "valleys"
- pre-computed **average (potential) contribution** of surround light to the surface point

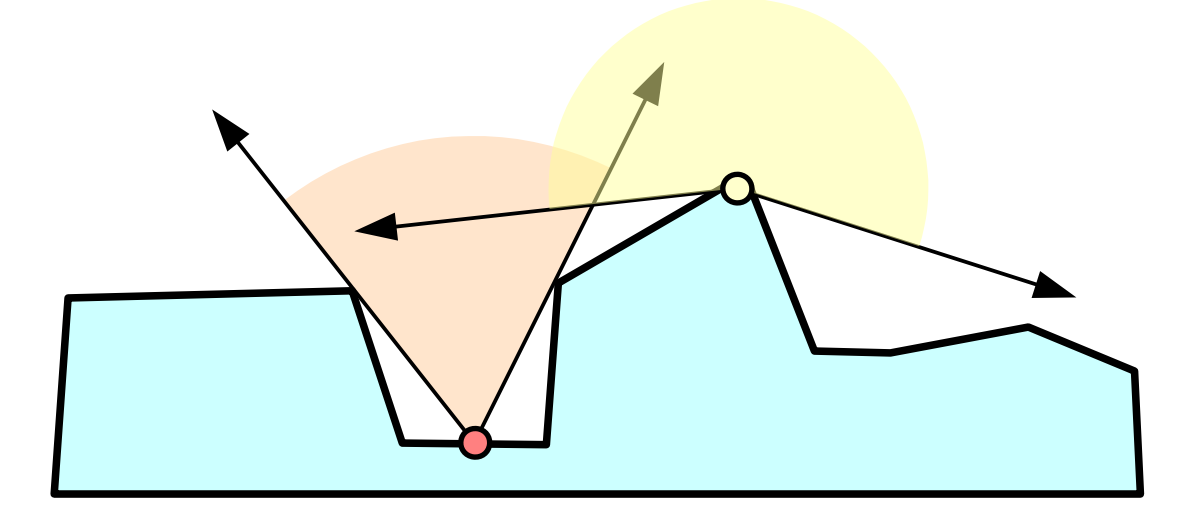

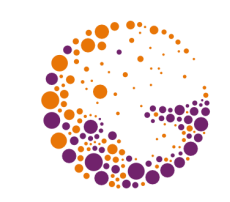

#### Ambient occlusion example

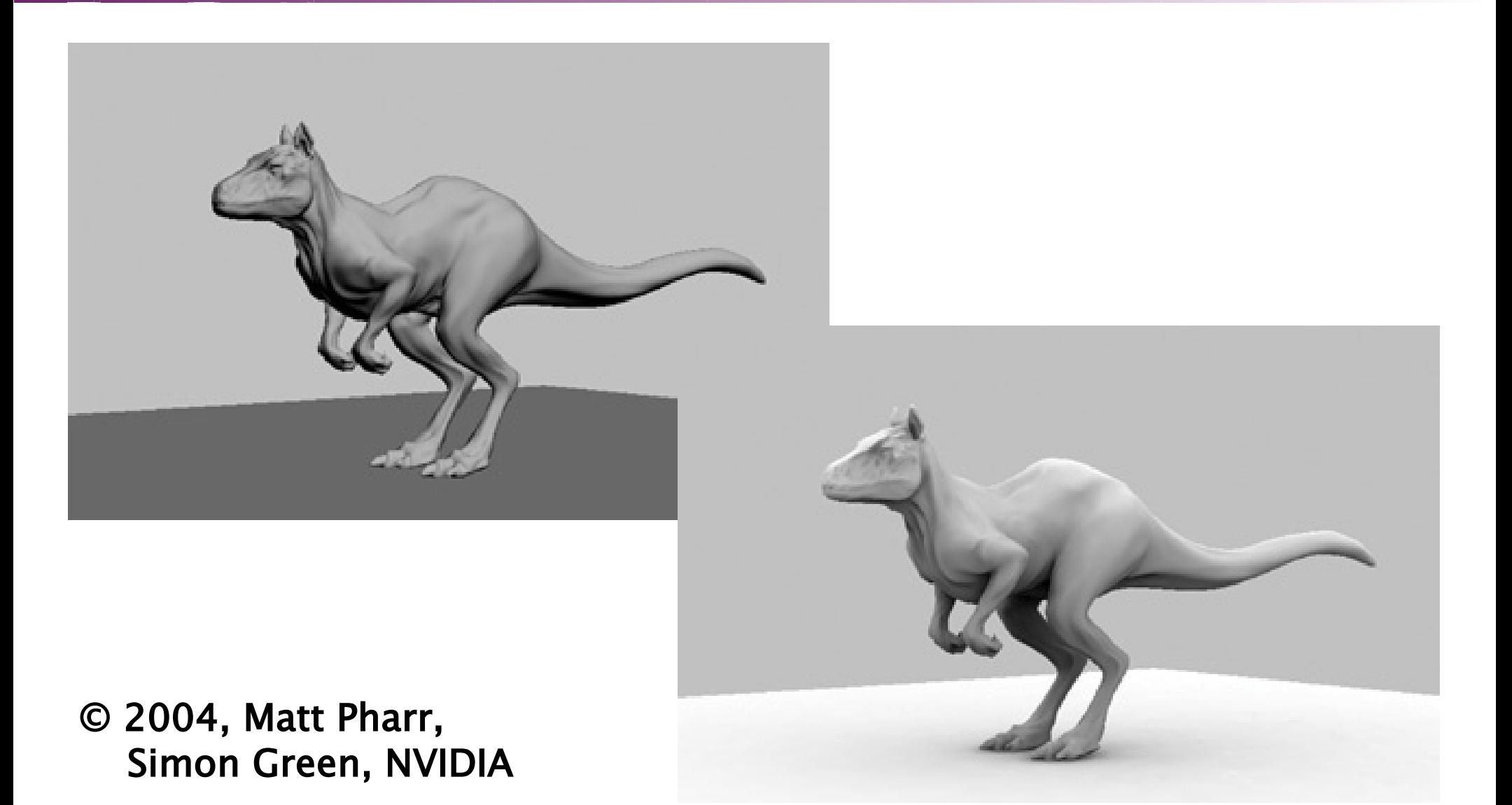

AdvancedGPU 2018 © Josef Pelikán, http://cgg.mff.cuni.cz/~pepca 64 / 83

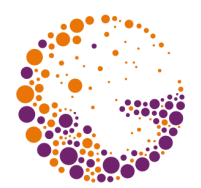

- **◆ for every surface point** compute:
	- **percentage** of unoccluded rays from an environment (self-occlusion elimination) - "accessibility coefficient"
	- **dominant light direction** ("best lit from") "**B**"
	- **technique**: Ray-tracing or special GPU computation

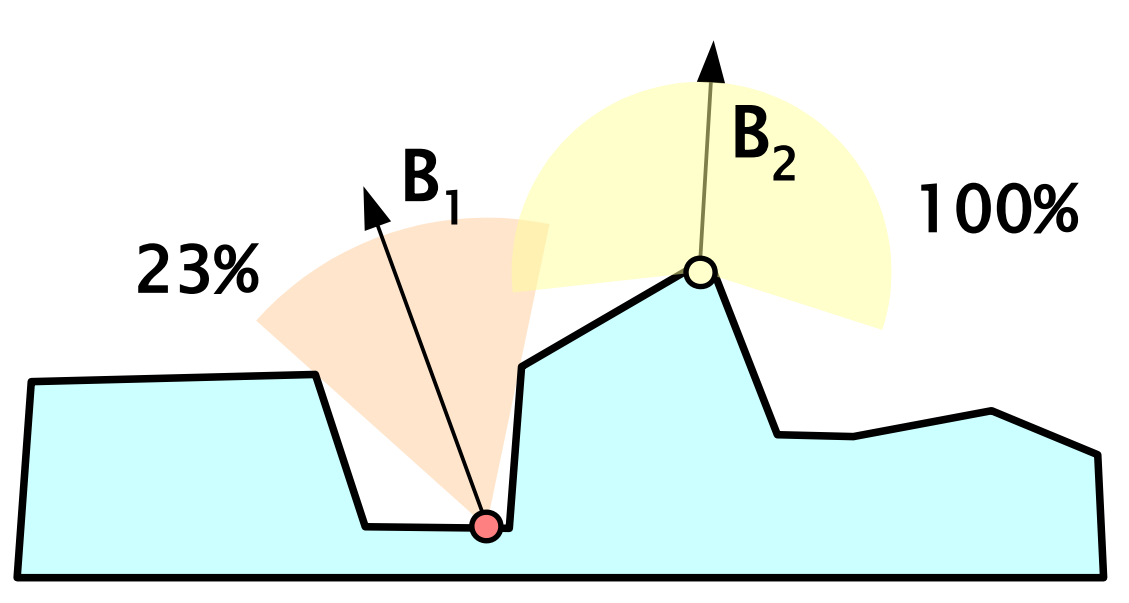

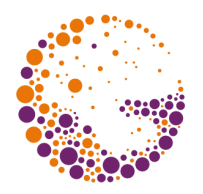

#### **accessibility coefficient**

multiplication factor for ambient light approximation (instead of the " $\mathbf{k}_{\mathbf{A}}$ " constant)

#### **dominant vector "B"**

- addressing for the "environment light map"
	- map should be blurred in advance ("**cos α**")
- texture data are multiplied by the **accessibility coefficient** as well

#### Accessibility example I

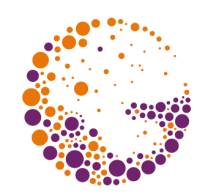

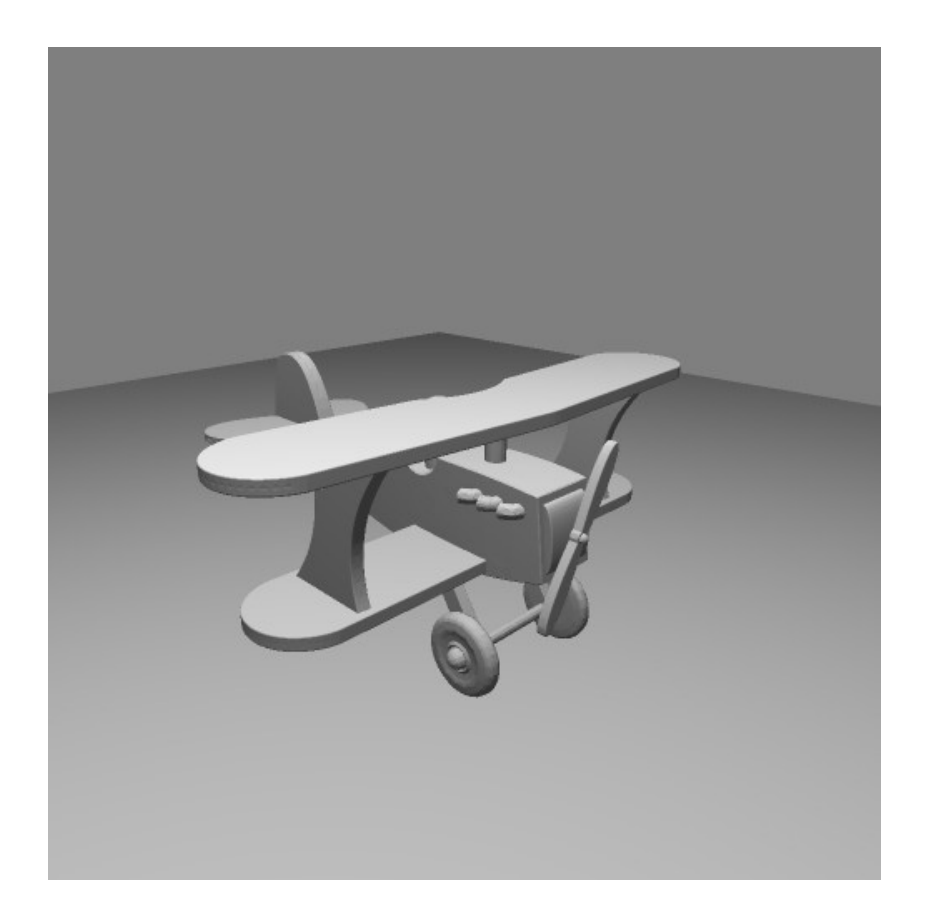

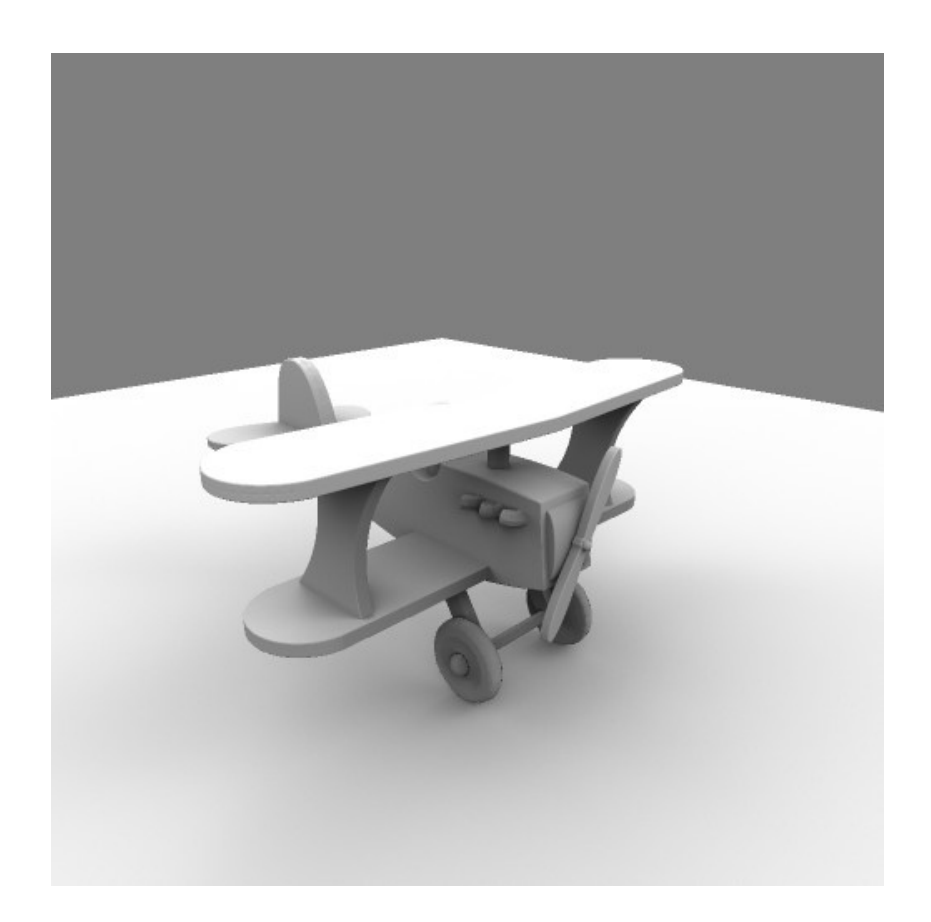

#### Phong shading **Accessibility coefficient**

AdvancedGPU 2018 © Josef Pelikán, http://cgg.mff.cuni.cz/~pepca 67 / 83

### Accessibility example II (normals)

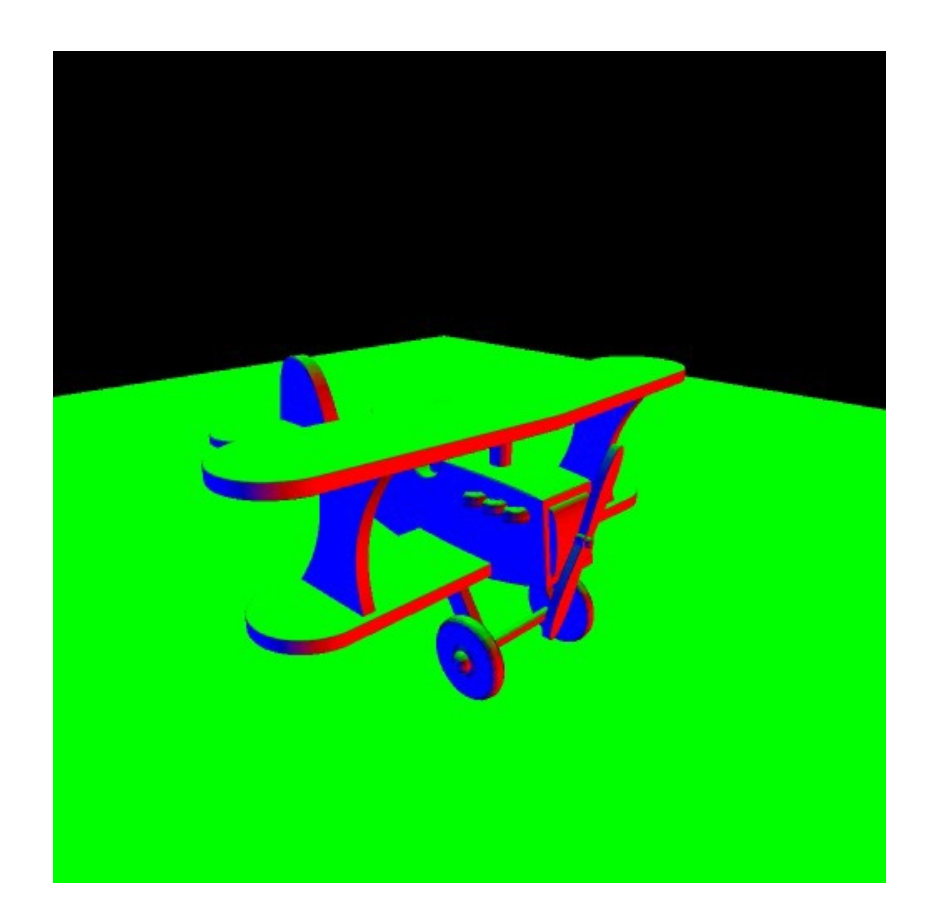

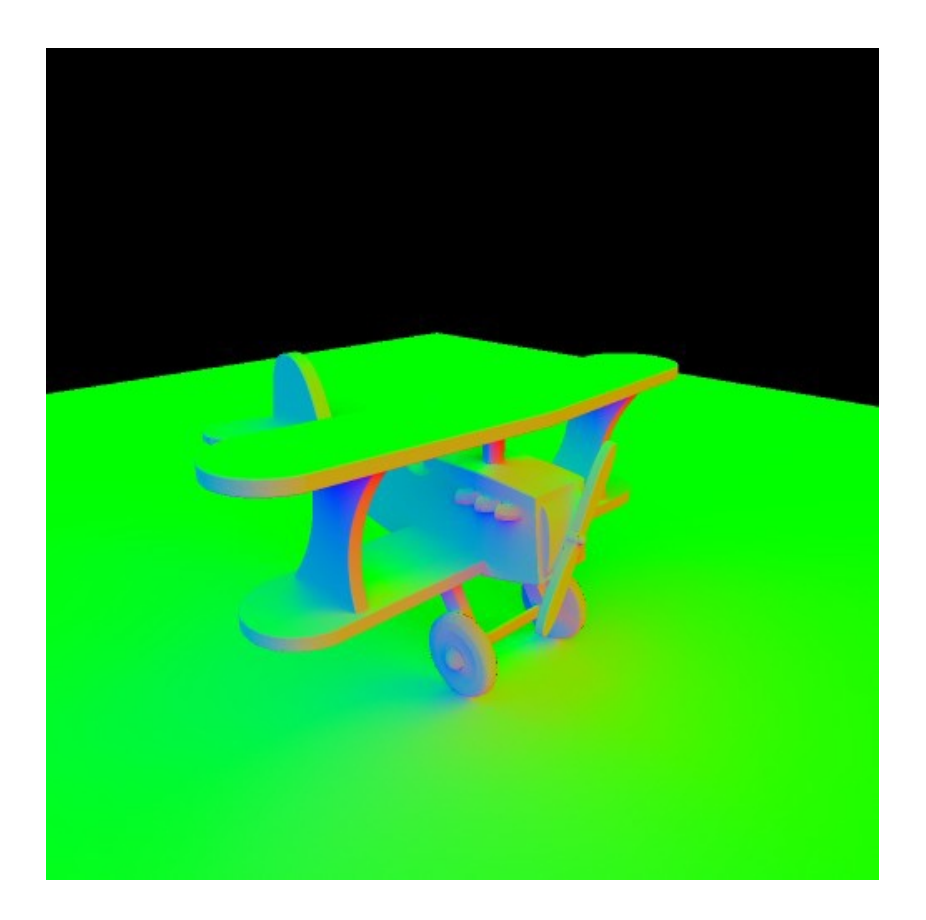

#### Model normals **Average unoccluded ray B**

AdvancedGPU 2018 © Josef Pelikán, http://cgg.mff.cuni.cz/~pepca 68 / 83

### Accessibility example III (environment)

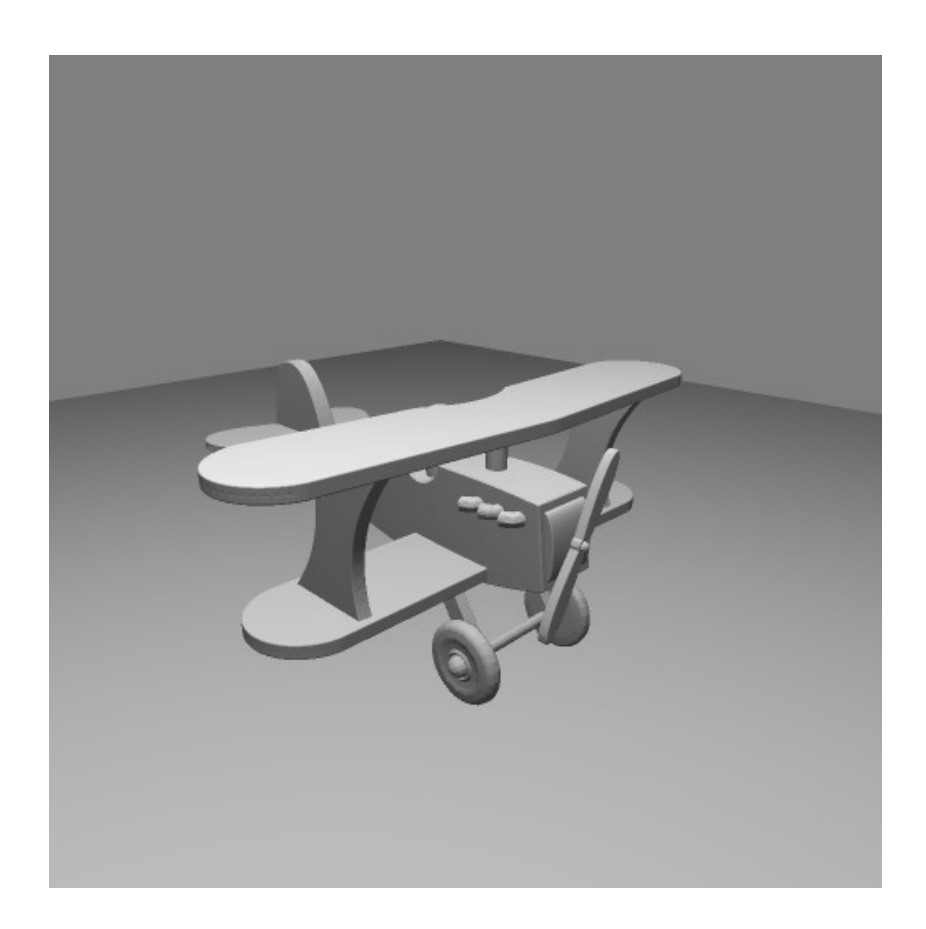

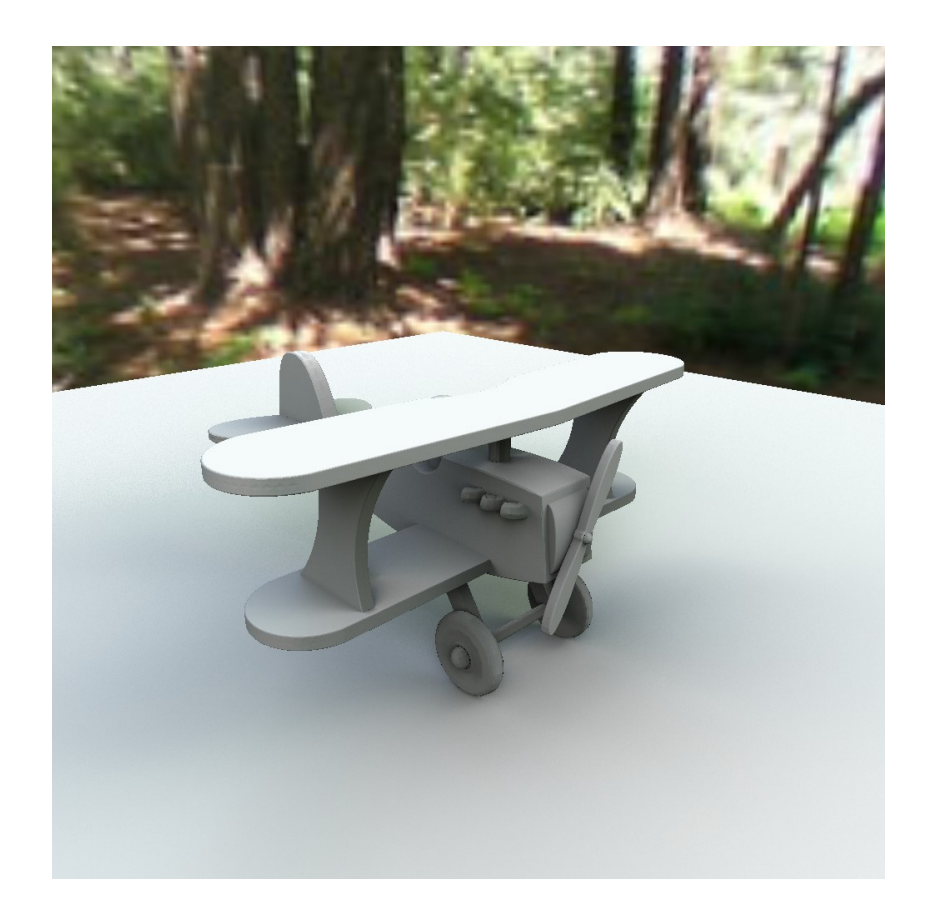

#### Phong shading **Environment lighting**

AdvancedGPU 2018 © Josef Pelikán, http://cgg.mff.cuni.cz/~pepca 69 / 83

### Subsurface scattering

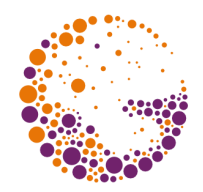

- very important for "**photo-realism**"
	- human skin ("Shrek 2", "Finding Nemo")
	- other transcluent materials (wax, milk, marble, amber,..)
	- **precise implementation** is very expensive (see "Participating media" term in photorealistic graphics)
- **simplified approaches** in real-time graphics
	- ◆ **"wrap lighting"** lighting extends "around the corner"
	- absorption simulation using "**depth map**"
	- absorption computed in **tangent space**

# Wrap lighting

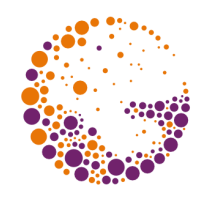

- naïve method
	- **ignores shape and thickness of the object**
	- does not try to compute light diffusion at all
- modifies the **diffuse term** "**cos α**" extends its influence to **adjacent not illuminated** parts of the surface (behind the "terminator")
	- $\bullet$  simple linear transform of the dot product  $\mathsf{L} \cdot \mathsf{N}$
	- **tint of the transition** can be added (reddish for skin)

$$
Diff = max \left( 0, \frac{\cos \alpha + wrap}{1 + wrap} \right)
$$

AdvancedGPU 2018 © Josef Pelikán, http://cgg.mff.cuni.cz/~pepca 71 / 83

### Wrap lighting example

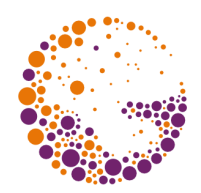

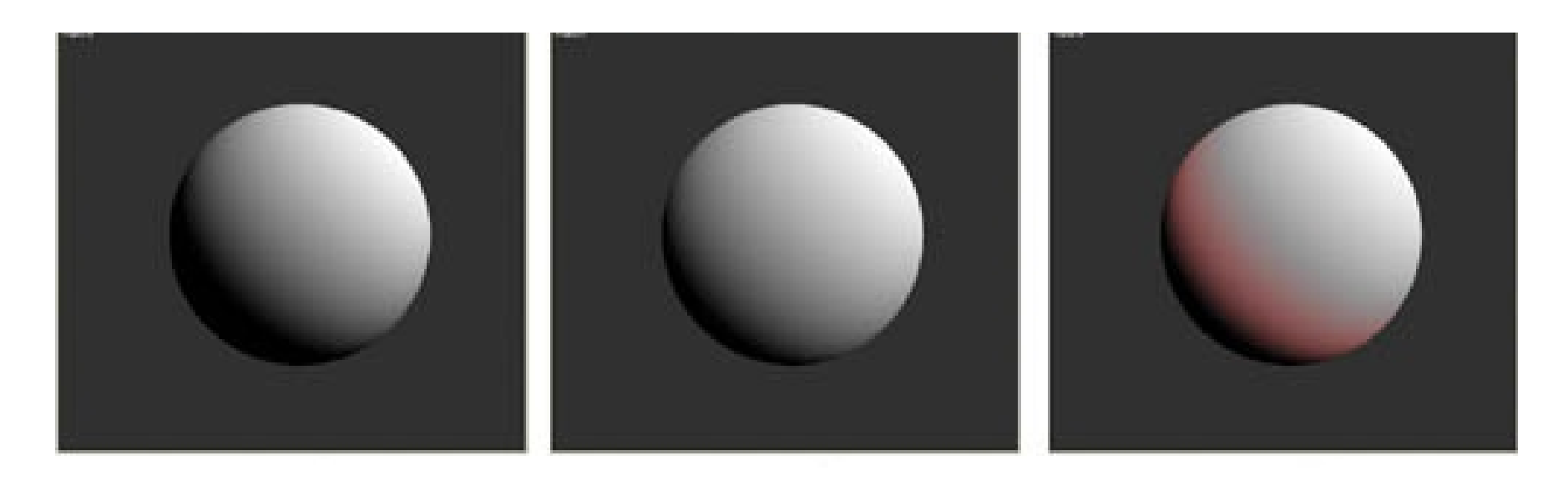

Regular shading Light wrap Tinted wrap

© 2004 Simon Green, NVIDIA

AdvancedGPU 2018 © Josef Pelikán, http://cgg.mff.cuni.cz/~pepca 72 / 83
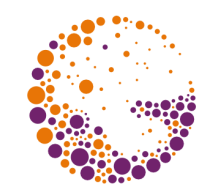

# Absorption using depth-maps

- HW-implemented "**depth-map**"
	- 1. "depth-map" from the point of view of **light source**
	- 2. solid **thickness** is known in render-time (fragmentshader)
- **★ thickness is used for attenuation approximation** 
	- simple **exponential dependency** (can be cached in 1D texture)

*Scatter* = 
$$
C_{light} \cdot e^{-\sigma \cdot dist}
$$
 0

#### Depth-map attenuation

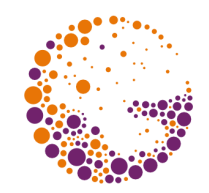

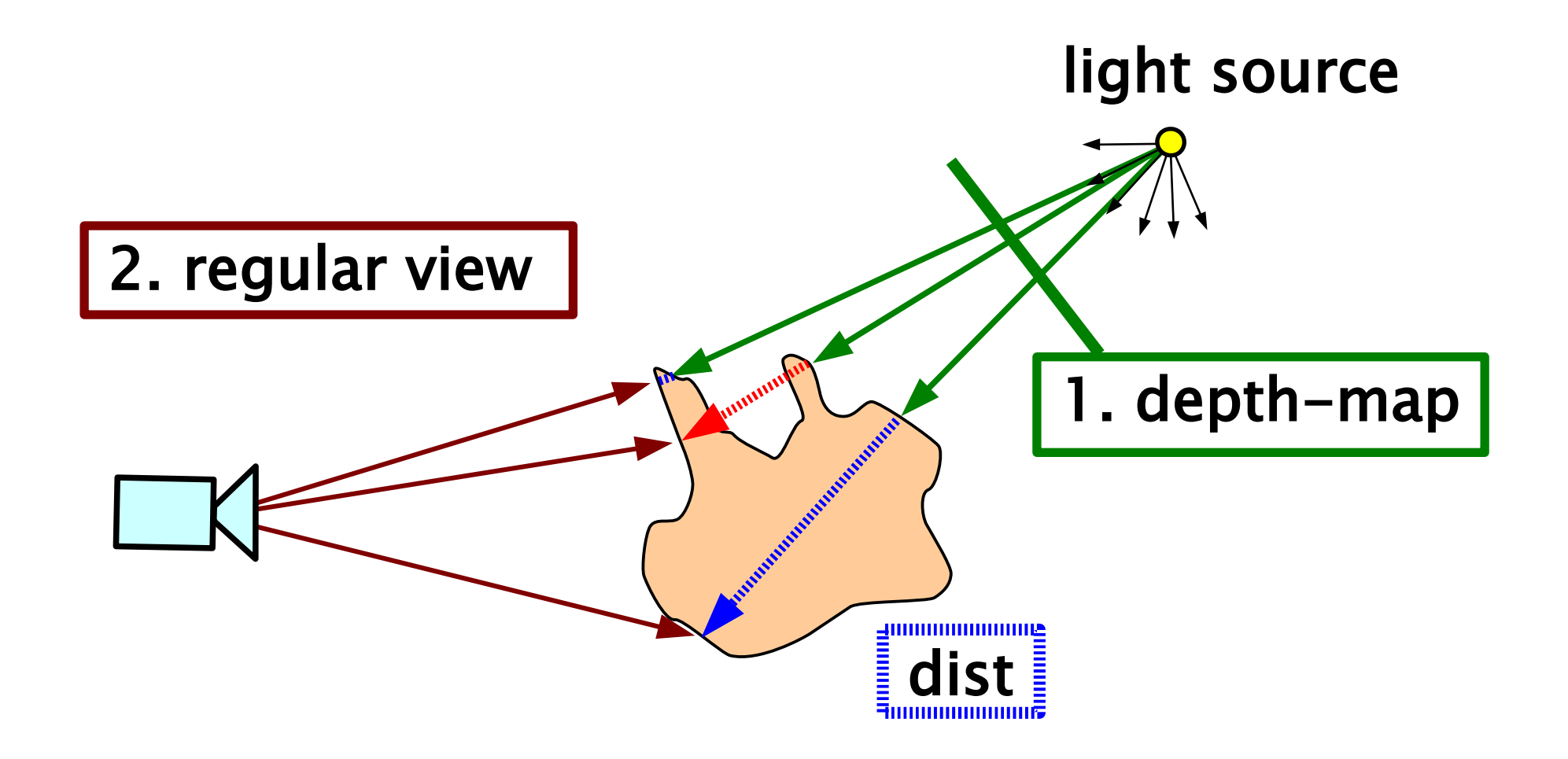

AdvancedGPU 2018 © Josef Pelikán, http://cgg.mff.cuni.cz/~pepca 74 / 83

#### Depth-map example

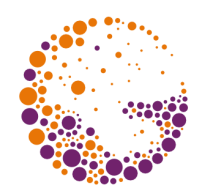

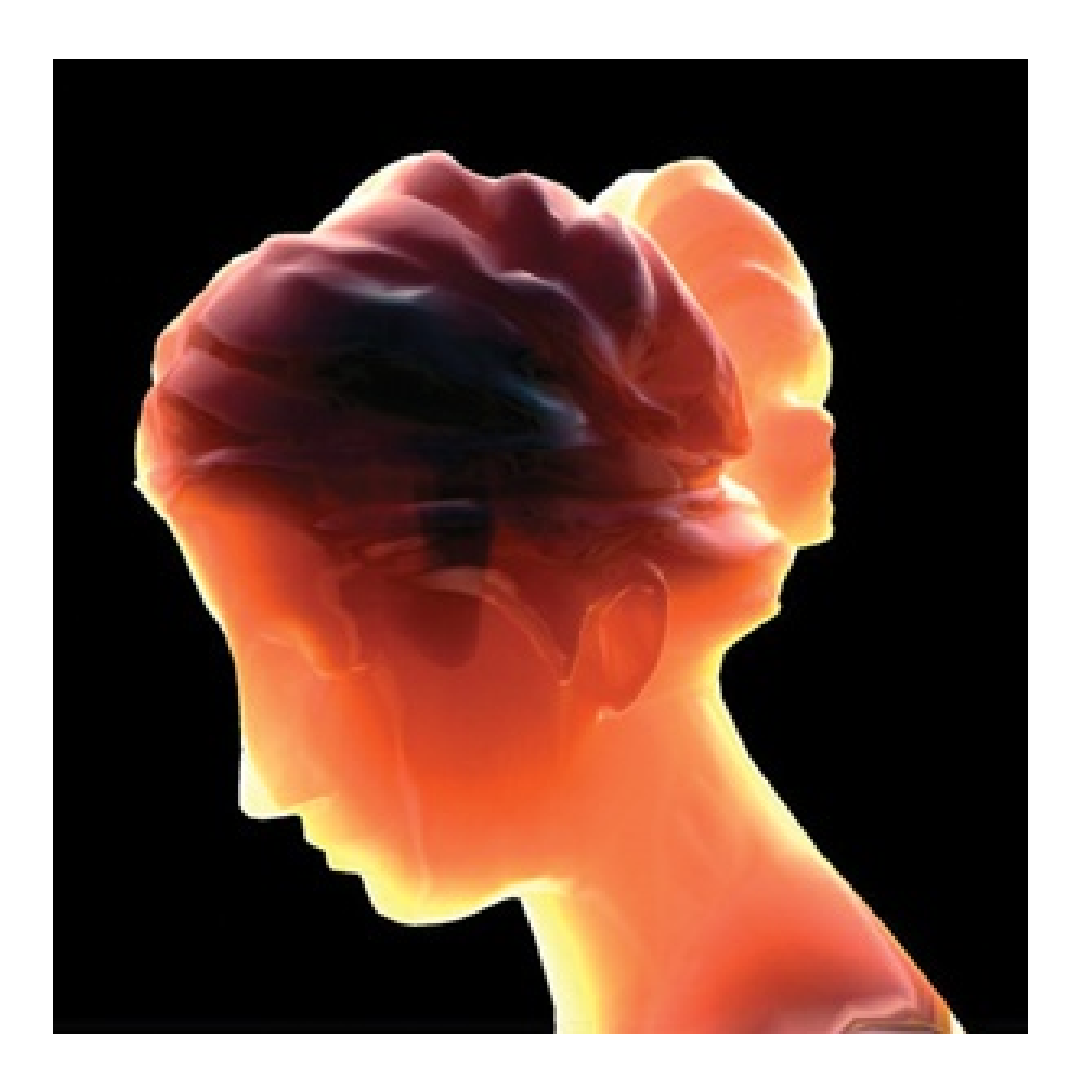

© 2004 Simon Green, NVIDIA

AdvancedGPU 2018 © Josef Pelikán, http://cgg.mff.cuni.cz/~pepca 75 / 83

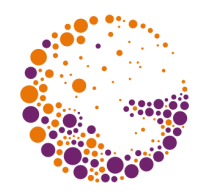

- **1 st pass:** primary lighting, results are written to a texture [ **s**, **t** ] (see GPU technique "render targets")
	- vertex shader must provide texture coordinates and transform them into the NDS =  $[-1, 1]^2$
	- **good quality parametrization** of the surface !
	- fragment shader needs regular 3D coordinates as well
- **subsequent passes:** light-map processing (digital image filtering), computing capabilities ?
- ◆ **the last pass:** regular rendering
	- **light map** is used as a texture

# Light map

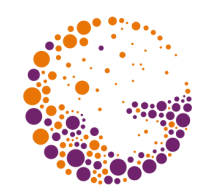

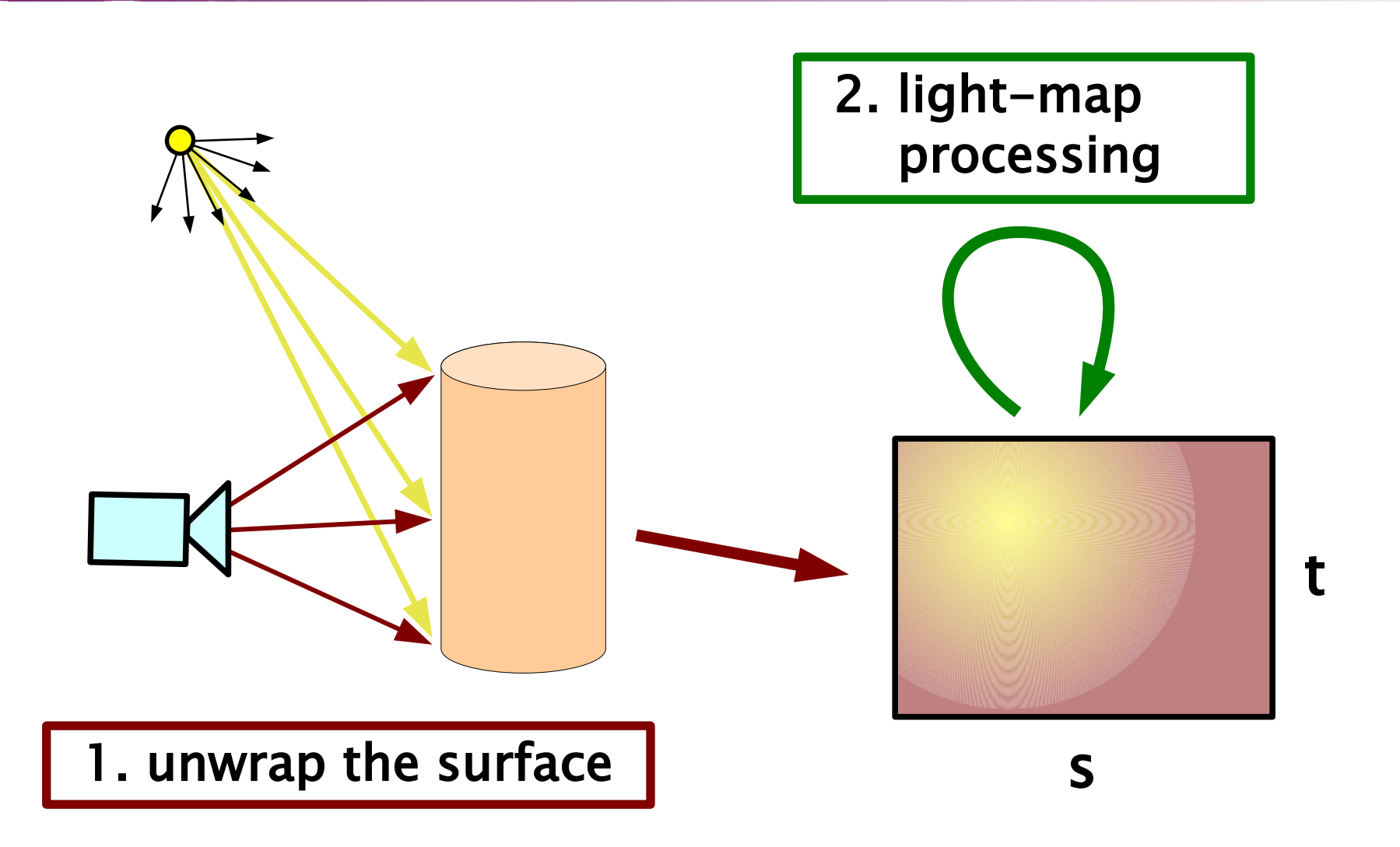

## Displacement mapping

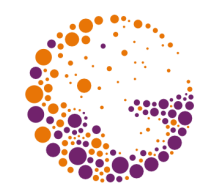

- concept by **Ken Perlin** (1989, "**hypertexture**", rendered using new "**ray marching**" method)
	- surface point position is modulated by a "**displacement function**"
	- actual modification of point position (vs. "bump map")
- fragment position is computed by "**sphere tracing**" (Hart 1996) – originally for implicit surfaces (pointsurface distance)

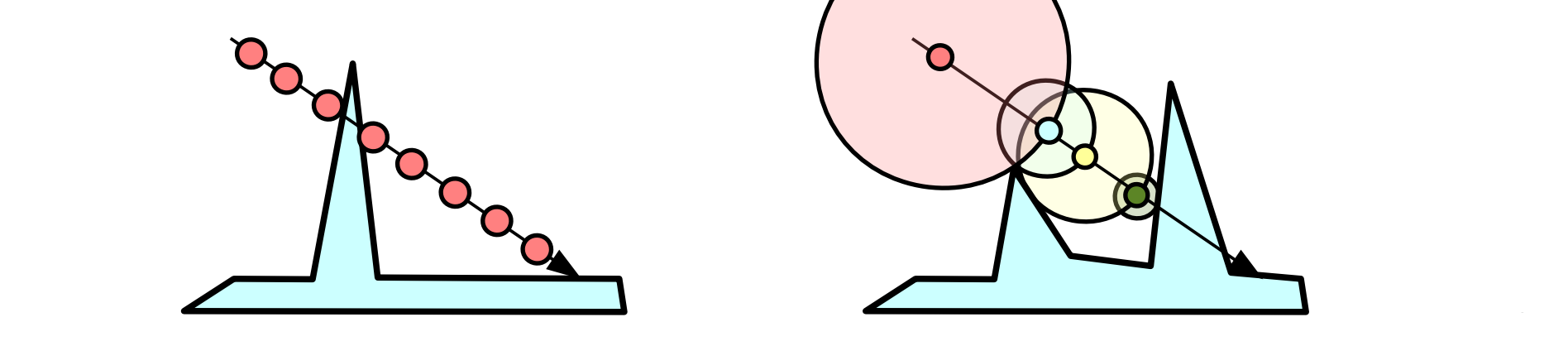

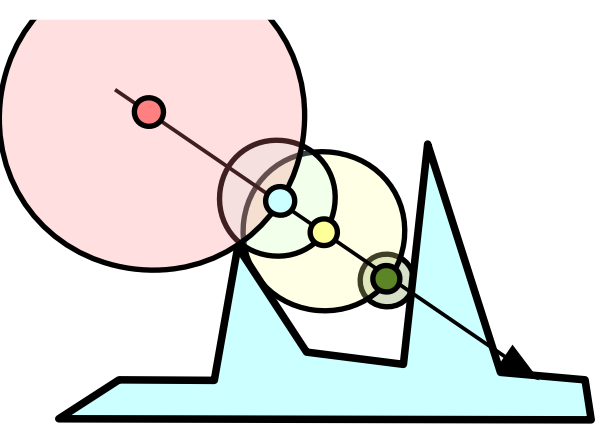

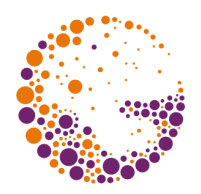

# Distance volume implementation

- ray casting in **texture coordinates**
	- **3D tangent space** with unit = 1 texel
	- ◆ **init**: direction vector computation ("**dir**")
- **→ "distance map":** each point receives distance to the closest real-surface point  $({}^{\omega}R^3 \rightarrow R^{\omega})$ 
	- pre-computation (Danielsson 1980 **O(n)** time)

```
float3 dir = normalize( in.tanEyeVec );
float3 texCoord = in.texCoord;
for ( int i = 0; i < NUM_ITERATIONS; i++ )
{f} float dist = f1tex3D( distanceTex, texCoord );
  texCoord += dist * dir;
}
```
# Finishing

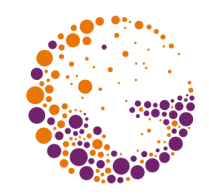

- **★ after N iteration steps** we have the result:
	- the ray **hitted the surface** (normal vector, lighting, ..)
	- the ray **missed the surface** (completely transparent fragment is returned)
		- virtual "GPU geometry" should be bigger than simulated shape

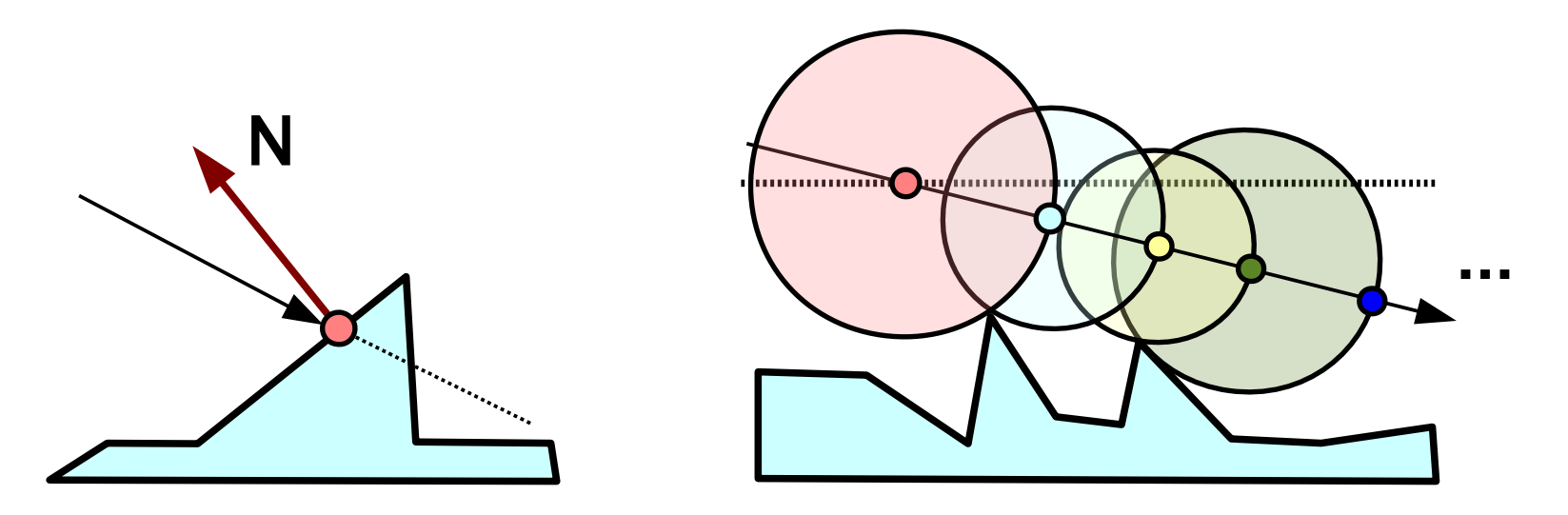

#### Parallax mapping/occlusion example

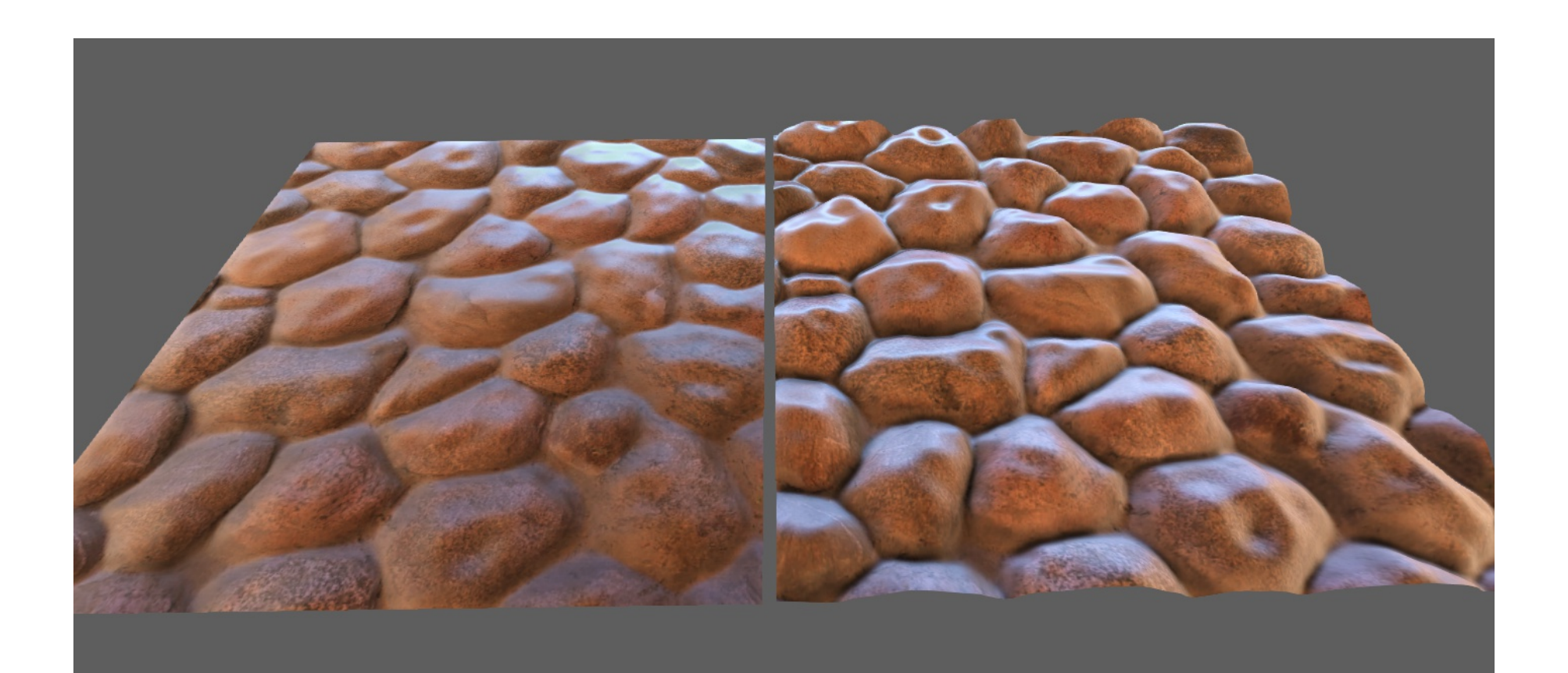

#### © ΩMEGA, YouTube (from Skyrim)

AdvancedGPU 2018  $\odot$  Josef Pelikán, http://cgg.mff.cuni.cz/~pepca 81/83

#### Sources I

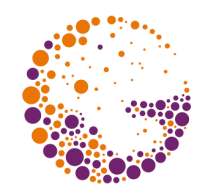

- Tomas Akenine-Möller, Eric Haines: *Real-time rendering, 2nd edition*, A K Peters, 2002, ISBN: 1568811829
- ◆ Randima Fernando, Mark J. Kilgard: **The Cg Tuto** *rial*, Addison-Wesley, 2003, ISBN: 0321194969
- OpenGL ARB: *OpenGL Programming Guide, 4th edition*, Addison-Wesley, 2004, ISBN: 0321173481
- ed. Randima Fernando: *GPU Gems*, Addison-Wesley, 2004, ISBN: 0321228324

### Sources II

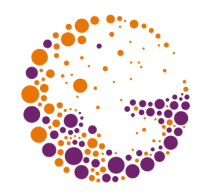

- William Donelly: *Generation Soft Shadows Using Occlusion Interval Maps*, GPU Gems, Ch 13
- Eric Lafortune et al.: *Non-Linear Approximation of Reflectance Functions*, SIGGRAPH 1997
- David McAllister: *Spatial BRDFs*, GPU Gems, Ch 18
- Matt Pharr, Simon Green: *Ambient Occlusion*, GPU Gems, Ch 17
- Simon Green: *Real-Time Approximations to Subsurface Scattering*, GPU Gems, Ch 16